# **SP601 Hardware User Guide**

**UG518 (v1.1) August 19, 2009 [optional] 2009**

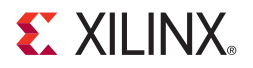

Download from Www.Somanuals.com. All Manuals Search And Download.

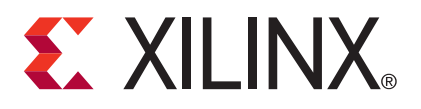

Xilinx is disclosing this user guide, manual, release note, and/or specification (the "Documentation") to you solely for use in the development of designs to operate with Xilinx hardware devices. You may not reproduce, distribute, republish, download, display, post, or transmit the Documentation in any form or by any means including, but not limited to, electronic, mechanical, photocopying, recording, or otherwise, without the prior written consent of Xilinx. Xilinx expressly disclaims any liability arising out of your use of the Documentation. Xilinx reserves the right, at its sole discretion, to change the Documentation without notice at any time. Xilinx assumes no obligation to correct any errors contained in the Documentation, or to advise you of any corrections or updates. Xilinx expressly disclaims any liability in connection with technical support or assistance that may be provided to you in connection with the Information.

THE DOCUMENTATION IS DISCLOSED TO YOU "AS-IS" WITH NO WARRANTY OF ANY KIND. XILINX MAKES NO OTHER WARRANTIES, WHETHER EXPRESS, IMPLIED, OR STATUTORY, REGARDING THE DOCUMENTATION, INCLUDING ANY WARRANTIES OF MERCHANTABILITY, FITNESS FOR A PARTICULAR PURPOSE, OR NONINFRINGEMENT OF THIRD-PARTY RIGHTS. IN NO EVENT WILL XILINX BE LIABLE FOR ANY CONSEQUENTIAL, INDIRECT, EXEMPLARY, SPECIAL, OR INCIDENTAL DAMAGES, INCLUDING ANY LOSS OF DATA OR LOST PROFITS, ARISING FROM YOUR USE OF THE DOCUMENTATION.

© 2009 Xilinx, Inc. XILINX, the Xilinx logo, Virtex, Spartan, ISE, and other designated brands included herein are trademarks of Xilinx in the United States and other countries. All other trademarks are the property of their respective owners.

## **Revision History**

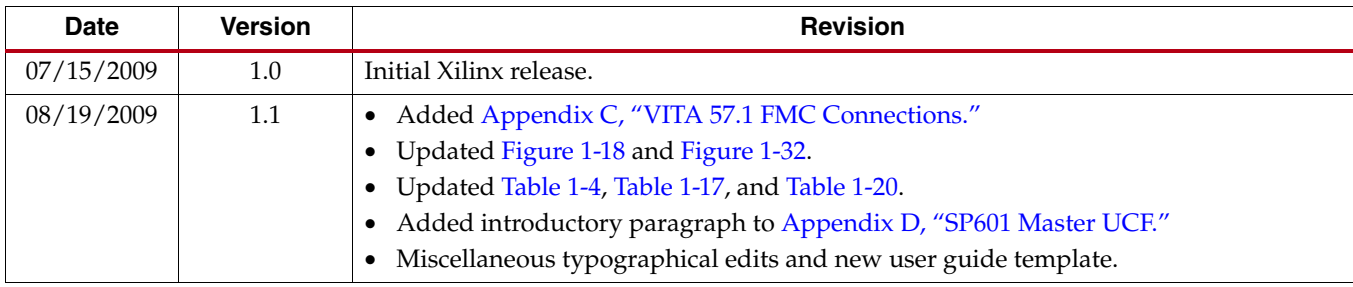

The following table shows the revision history for this document.

## *Table of Contents*

## **[Preface: About This Guide](#page-6-0)**

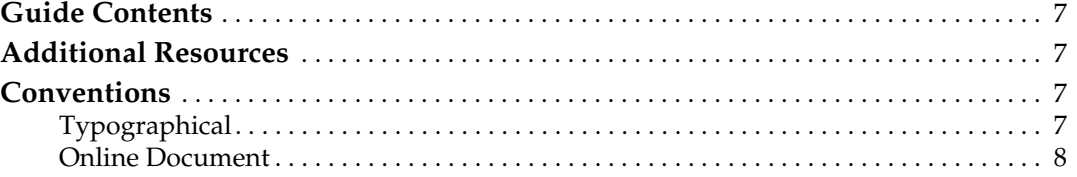

## **[Chapter 1: SP601 Evaluation Board](#page-8-0)**

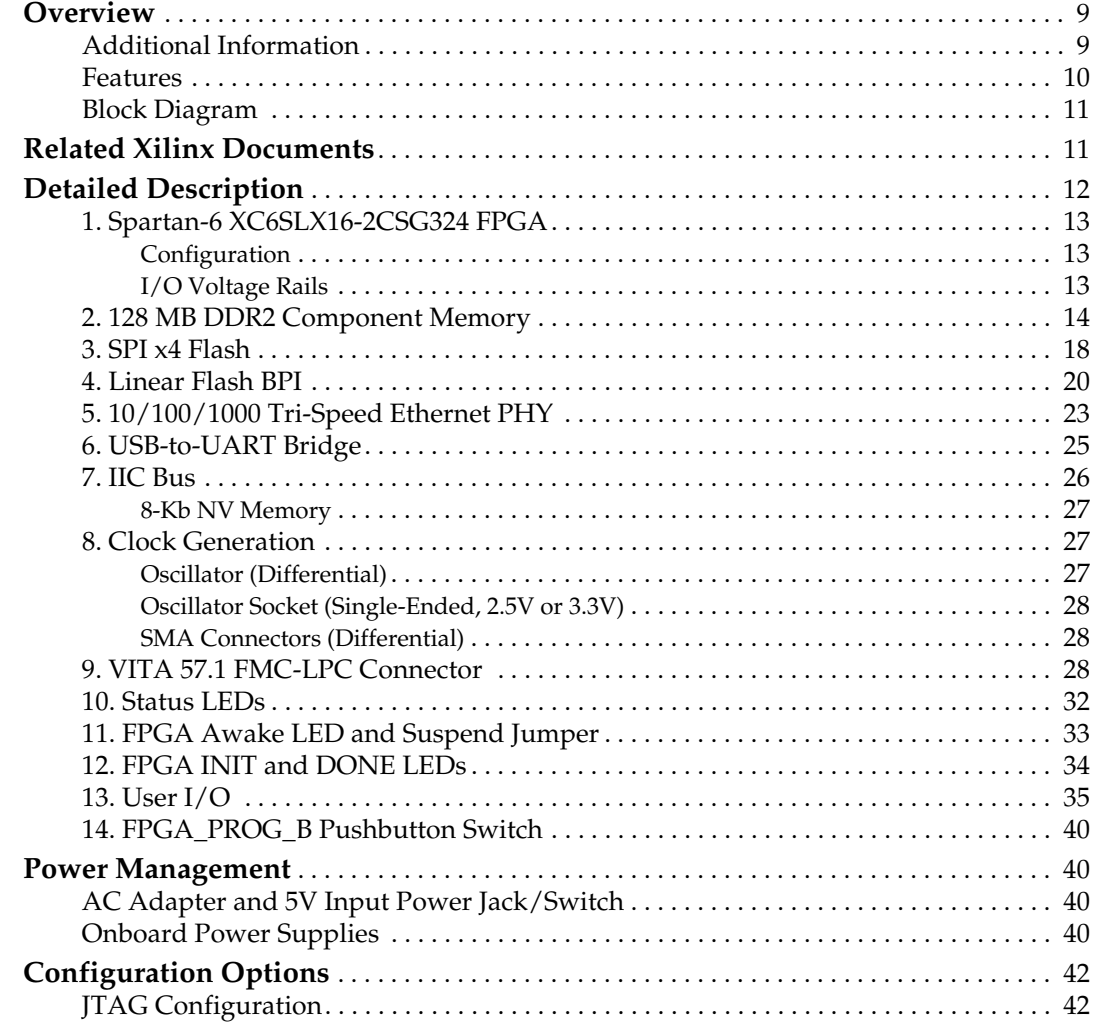

**[Appendix A: References](#page-44-0)**

- **[Appendix B: Default Jumper and Switch Settings](#page-46-0)**
- **[Appendix C: VITA 57.1 FMC Connections](#page-48-1)**
- **[Appendix D: SP601 Master UCF](#page-50-1)**

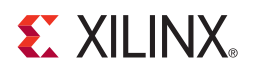

## *Preface*

## <span id="page-6-0"></span>*About This Guide*

This manual accompanies the Spartan®-6 FPGA SP601 Evaluation Board and contains information about the SP601 hardware and software tools.

## <span id="page-6-1"></span>**Guide Contents**

This manual contains the following chapters:

- [Chapter 1, "SP601 Evaluation Board,"](#page-8-3) provides an overview of the embedded development board and details the components and features of the SP601 board.
- [Appendix A, "References."](#page-44-1)
- [Appendix B, "Default Jumper and Switch Settings."](#page-46-1)
- [Appendix D, "SP601 Master UCF."](#page-50-0)

## <span id="page-6-2"></span>**Additional Resources**

To search the database of silicon and software questions and answers, or to create a technical support case in WebCase, see the Xilinx website at: [http://www.xilinx.com/support.](http://www.xilinx.com/support)

## <span id="page-6-3"></span>**Conventions**

This document uses the following conventions. An example illustrates each convention.

### <span id="page-6-4"></span>Typographical

The following typographical conventions are used in this document:

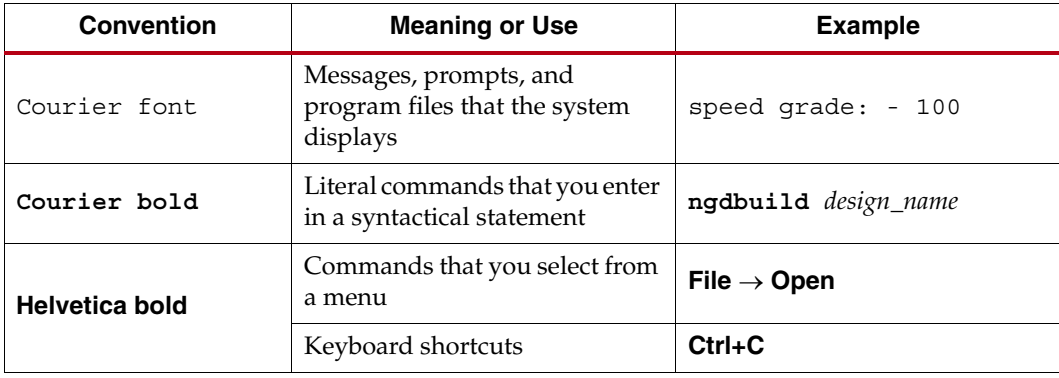

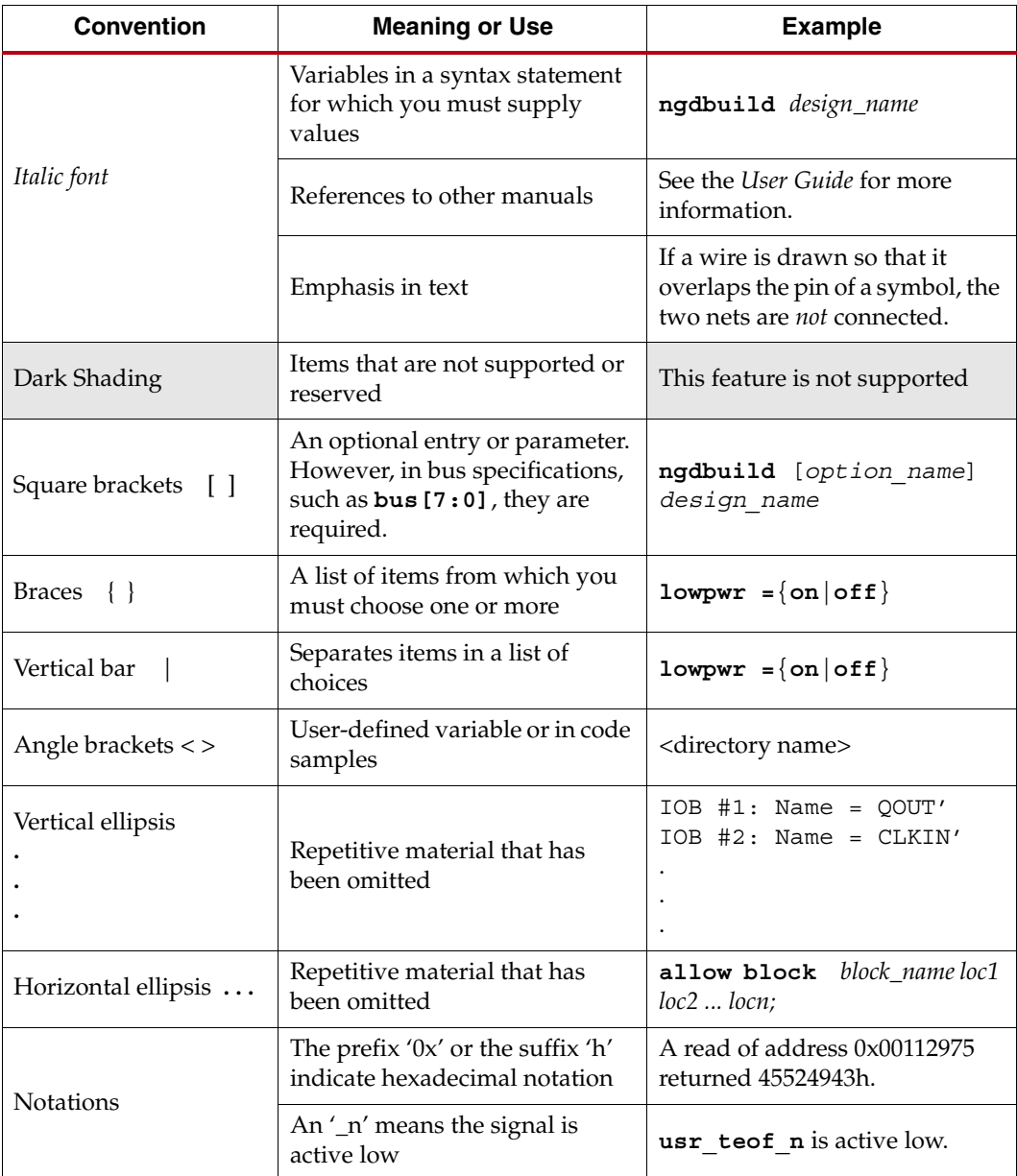

## <span id="page-7-0"></span>Online Document

The following conventions are used in this document:

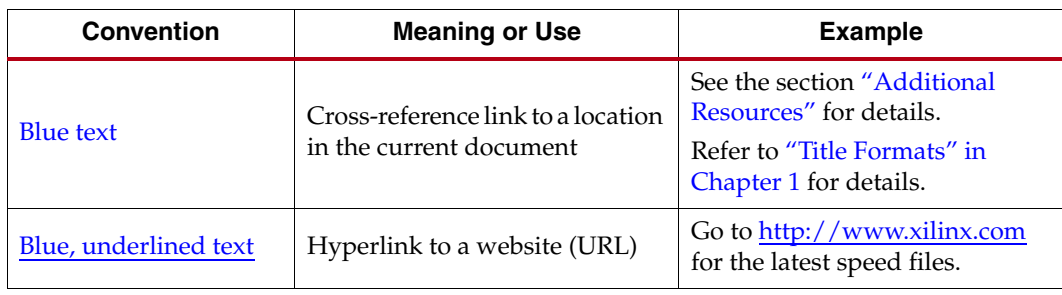

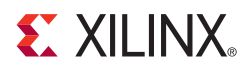

## *Chapter 1*

## <span id="page-8-3"></span><span id="page-8-0"></span>*SP601 Evaluation Board*

## <span id="page-8-1"></span>**Overview**

The SP601 board enables hardware and software developers to create or evaluate designs targeting the Spartan®-6 XC6SLX16-2CSG324 FPGA.

The SP601 provides board features for evaluating the Spartan-6 family that are common to most entry-level development environments. Some commonly used features include a DDR2 memory controller, a parallel linear flash, a tri-mode Ethernet PHY, generalpurpose I/O (GPIO), and a UART. Additional functionality can be added through the VITA 57.1.1 expansion connector. ["Features," page 10](#page-9-0) provides a general listing of the board features with details provided in ["Detailed Description," page 12](#page-11-0).

### <span id="page-8-2"></span>Additional Information

Additional information and support material is located at:

• <http://www.xilinx.com/sp601>

This information includes:

- Current version of this user guide in PDF format
- Example design files for demonstration of Spartan-6 FPGA features and technology
- Demonstration hardware and software configuration files for the SP601 linear and SPI memory devices
- Reference Design Files
- Schematics in PDF format and DxDesigner schematic format
- Bill of materials (BOM)
- Printed-circuit board (PCB) layout in Allegro PCB format
- Gerber files for the PCB (Many free or shareware Gerber file viewers are available on the internet for viewing and printing these files.)
- Additional documentation, errata, frequently asked questions, and the latest news

For information about the Spartan-6 family of FPGA devices, including product highlights, data sheets, user guides, and application notes, see the Spartan-6 FPGA website at [http://www.xilinx.com/support/documentation/spartan-6.htm.](http://www.xilinx.com/support/documentation/spartan-6.htm)

### <span id="page-9-0"></span>Features

The SP601 board provides the following features:

- [1. Spartan-6 XC6SLX16-2CSG324 FPGA](#page-12-0)
- [2. 128 MB DDR2 Component Memory](#page-13-1)
- [3. SPI x4 Flash](#page-17-0)
- [4. Linear Flash BPI](#page-19-0)
- [5. 10/100/1000 Tri-Speed Ethernet PHY](#page-22-0)
- [7. IIC Bus](#page-25-0)
	- ♦ 8Kb NV memory
	- ♦ External access 2-pin header
	- ♦ VITA 57.1 FMC-LPC connector
- [8. Clock Generation](#page-26-1)
	- ♦ [Oscillator \(Differential\)](#page-26-2)
	- ♦ [Oscillator Socket \(Single-Ended, 2.5V or 3.3V\)](#page-27-0)
- **[SMA Connectors \(Differential\)](#page-27-1)**
- [9. VITA 57.1 FMC-LPC Connector](#page-27-2)
- [10. Status LEDs](#page-31-0)
	- ♦ FPGA\_AWAKE
	- ♦ INIT
	- ♦ DONE
- [13. User I/O](#page-34-1)
	- ♦ User LEDs
	- ♦ User DIP switch
	- ♦ User pushbuttons
	- ♦ GPIO male pin header
- [14. FPGA\\_PROG\\_B Pushbutton Switch](#page-39-0)
- [Configuration Options](#page-41-0)
	- ♦ [3. SPI x4 Flash](#page-17-0) (both onboard and off-board)
	- ♦ [4. Linear Flash BPI](#page-19-0)
	- ♦ [JTAG Configuration](#page-41-1)
- [Power Management](#page-39-1) - [AC Adapter and 5V Input Power Jack/Switch](#page-39-2), [Onboard Power](#page-39-3)  **[Supplies](#page-39-3)**

## Block Diagram

Figure 1-1 shows a high-level block diagram of the SP601 and its peripherals.

<span id="page-10-0"></span>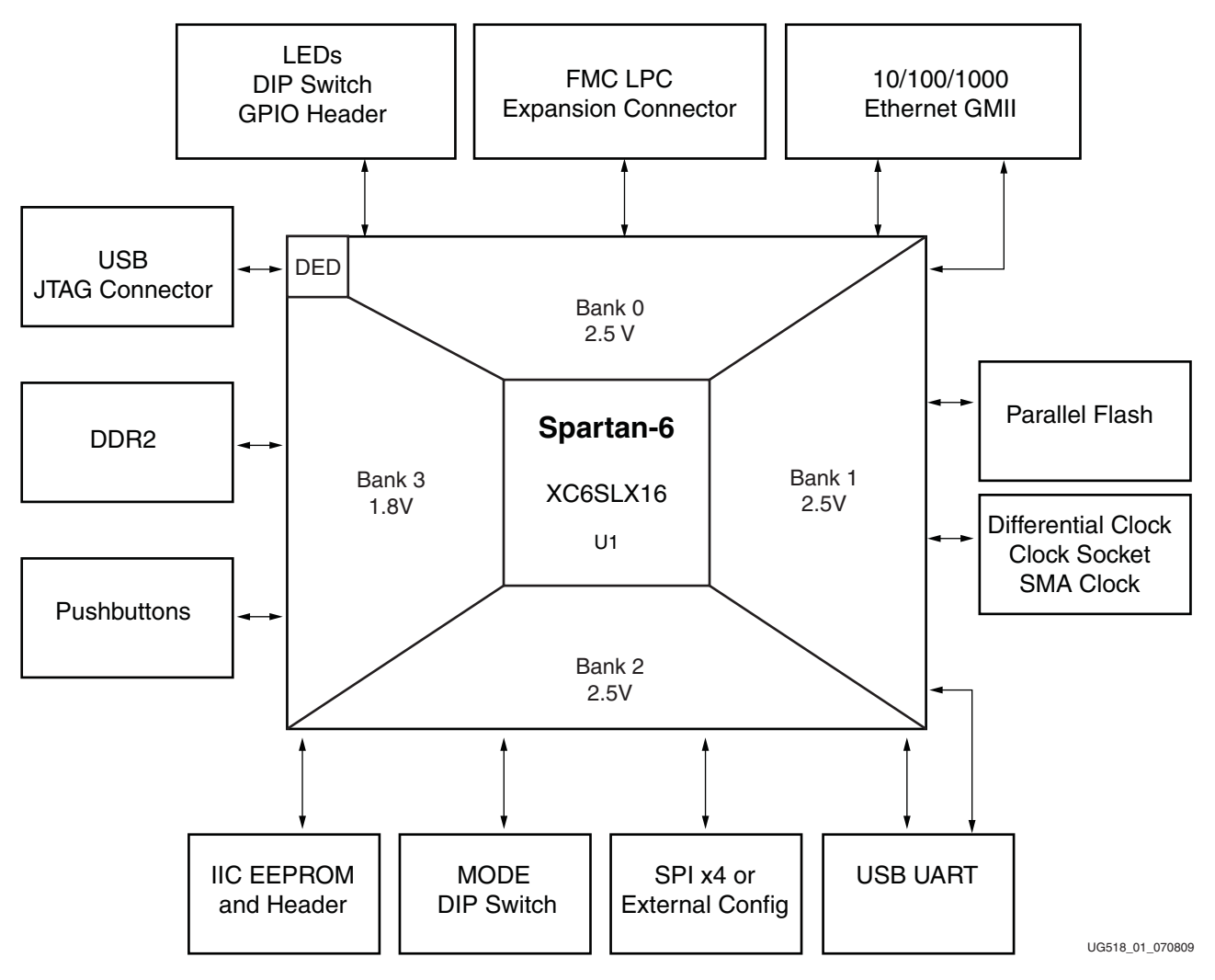

*Figure 1-1:* **SP601 Features and Banking**

## <span id="page-10-1"></span>**Related Xilinx Documents**

Prior to using the SP601 Evaluation Board, users should be familiar with Xilinx resources. See the following locations for additional documentation on Xilinx tools and solutions:

- ISE: [www.xilinx.com/ise](http://www.xilinx.com/ise)
- Answer Browser: [www.xilinx.com/support](http://www.xilinx.com/support)
- Intellectual Property: [www.xilinx.com/ipcenter](http://www.xilinx.com/ipcenter/)

## <span id="page-11-0"></span>**Detailed Description**

Figure 1-2 shows a board photo with numbered features corresponding to Table 1-1 and the section headings in this document.

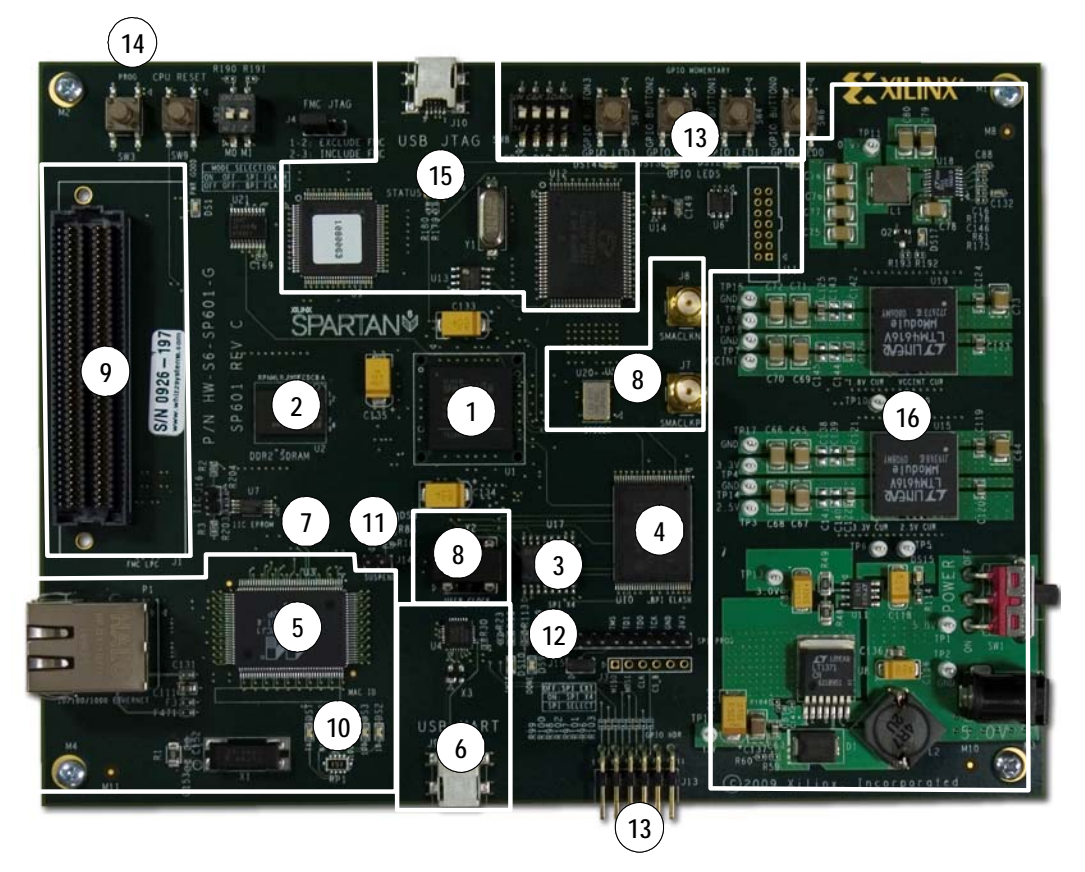

*Figure 1-2:* **SP601 Board Photo**

The numbered features in Figure 1-2 correlate to the features and notes listed in Table 1-1. *Table 1-1:* **SP601 Features**

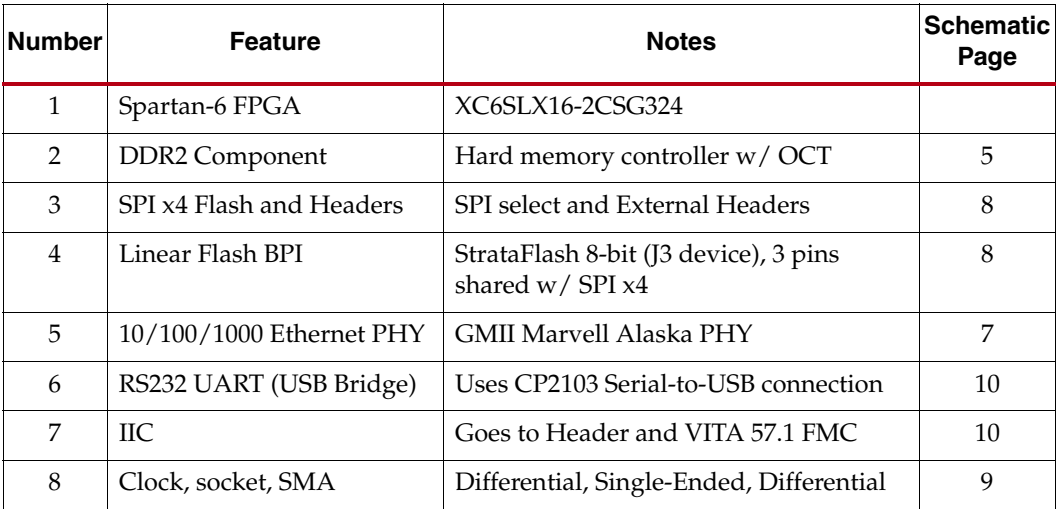

| <b>Number</b> | <b>Feature</b>                 | <b>Notes</b>                                                 | <b>Schematic</b><br>Page |
|---------------|--------------------------------|--------------------------------------------------------------|--------------------------|
| 9             | VITA 57.1 FMC-LPC<br>connector | LVDS signals, clocks, PRSNT                                  | 6                        |
| 10            | <b>LEDs</b>                    | Ethernet PHY Status                                          | 7                        |
| 11            | LED, Header                    | FPGA Awake LED, Suspend Header                               | 8                        |
| 12            | <b>LEDs</b>                    | FPGA INIT, DONE                                              | 9                        |
|               | <b>LED</b>                     | User $I/O$ (active-High)                                     | 9                        |
|               | DIP Switch                     | User I/O (active-High)                                       | 9                        |
| 13            | Pushbutton                     | User I/O, CPU_RESET (active-High)                            | 9                        |
|               | 12-pin (8 I/O) Header          | 6 pins $\times$ 2 male header with $8$ I/Os<br>(active-High) | 10                       |
| 14            | Pushbutton                     | FPGA_PROG_B                                                  | 9                        |
| 15            | USB JTAG                       | Cypress USB to JTAG download cable<br>logic                  | 14, 15                   |
| 16            | <b>Onboard Power</b>           | Power Management                                             | 11, 12, 13               |

*Table 1-1:* **SP601 Features** *(Cont'd)*

## <span id="page-12-1"></span><span id="page-12-0"></span>1. Spartan-6 XC6SLX16-2CSG324 FPGA

A Xilinx Spartan-6 XC6SLX16-2CSG324 FPGA is installed on the Embedded Development Board.

### Configuration

The SP601 supports configuration in the following modes:

- Master SPI x4
- Master SPI x4 with off-board device
- BPI
- JTAG (using the included USB-A to Mini-B cable)

For details on configuring the FPGA, see ["Configuration Options."](#page-41-0)

### <span id="page-12-2"></span>I/O Voltage Rails

There are four available banks on the LX16-CS324 device. Banks 0, 1, and 2 are connected for 2.5V I/O. Bank 3 is used for the 1.8V DDR2 component memory interface of Spartan-6 FPGA's hard memory controller. The voltage applied to the FPGA I/O banks used by the SP601 board is summarized in Table 1-2.

*Table 1-2:* **I/O Voltage Rail of FPGA Banks**

| <b>FPGA Bank</b> | I/O Voltage Rail |
|------------------|------------------|
|                  | 2.5V             |
|                  | 2.5V             |

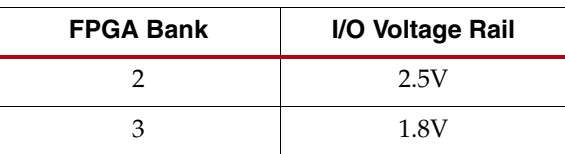

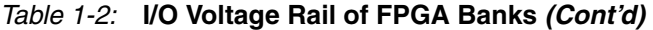

#### References

See the Xilinx Spartan-6 FPGA documentation for more information at [http://www.xilinx.com/support/documentation/spartan-6.htm.](http://www.xilinx.com/support/documentation/spartan-6.htm)

## <span id="page-13-1"></span>2. 128 MB DDR2 Component Memory

There are 128 MB of DDR2 memory available on the SP601 board. A 1-Gb Elpida EDE1116ACBG (84-ball) DDR2 memory component is accessible through Bank 3 of the LX16 device. The Spartan-6 FPGA hard memory controller is used for data transfer across the DDR2 memory interface's 16-bit data path using SSTL18 signaling. The maximum data rate supported is 800 Mb/s with a memory clock running at 400 MHz. Signal integrity is maintained through DDR2 resistor terminations and memory on-die terminations (ODT), as shown in Table 1-3 and Table 1-4.

| <b>Signal Name</b>                | <b>Board Termination</b>                    | <b>On-Die Termination</b> |
|-----------------------------------|---------------------------------------------|---------------------------|
| DDR2_A[14:0]                      | 49.9 ohms to $V_{TT}$                       |                           |
| $DDR2$ _BA $[2:0]$                | 49.9 ohms to $V_{TT}$                       |                           |
| DDR2_RAS_N                        | 49.9 ohms to $V_{TT}$                       |                           |
| DDR2 CAS N                        | 49.9 ohms to $V_{TT}$                       |                           |
| DDR2_WE_N                         | 49.9 ohms to $V_{TT}$                       |                           |
| DDR2_CS_N                         | 100 ohms to GND                             |                           |
| DDR <sub>2</sub> CKE              | 4.7K ohms to GND                            |                           |
| DDR2_ODT                          | 4.7K ohms to GND                            |                           |
| $DDR2_DQ[15:0]$                   |                                             | <b>ODT</b>                |
| DDR2_UDQS[P,N],<br>DDR2_LDQS[P,N] |                                             | <b>ODT</b>                |
| DDR2_UDM, DDR2_LDM                |                                             | <b>ODT</b>                |
| DDR2_CK[P,N]                      | 100 ohm differential at<br>memory component |                           |

*Table 1-3:* **Termination Resistor Requirements**

#### **Notes:**

1. Nominal value of  $V_{TT}$  for DDR2 interface is 0.9V.

<span id="page-13-0"></span>*Table 1-4:* **FPGA On-Chip (OCT) Termination External Resistor Requirements**

| <b>FPGA U1 Pin</b> | <b>FPGA Pin Number</b> | <b>Board Connection for OCT</b> |  |  |
|--------------------|------------------------|---------------------------------|--|--|
| ZIO                | Lb                     | No Connect                      |  |  |
|                    |                        | 100 ohms to GROUND              |  |  |

Table 1-5 shows the connections and pin numbers for the DDR2 Component Memory.

|                     | <b>Memory U2</b>         |                   |                 |
|---------------------|--------------------------|-------------------|-----------------|
| FPGA U1             | <b>Schematic Netname</b> | <b>Pin Number</b> | <b>Name</b>     |
| J7                  | DDR2_A0                  | M8                | A0              |
| J <sub>6</sub>      | DDR2_A1                  | M3                | A1              |
| H <sub>5</sub>      | DDR2_A2                  | M7                | A2              |
| L7                  | DDR2_A3                  | N2                | A <sub>3</sub>  |
| ${\rm F3}$          | DDR2_A4                  | ${\rm N}8$        | A4              |
| H4                  | DDR2_A5                  | N3                | A5              |
| H <sub>3</sub>      | DDR2_A6                  | ${\rm N}7$        | A <sub>6</sub>  |
| H <sub>6</sub>      | DDR2_A7                  | P2                | A7              |
| D2                  | DDR2_A8                  | $\mathbf{P8}$     | ${\bf A8}$      |
| D1                  | DDR2_A9                  | P <sub>3</sub>    | A9              |
| F4                  | DDR2_A10                 | M <sub>2</sub>    | A10             |
| D <sub>3</sub>      | DDR2_A11                 | P7                | A11             |
| G <sub>6</sub>      | DDR2_A12                 | R2                | A12             |
|                     |                          |                   |                 |
| L2                  | DDR2_DQ0                 | G8                | DQ0             |
| $\mathop{\rm L{1}}$ | DDR2_DQ1                 | G2                | DQ1             |
| K2                  | DDR2_DQ2                 | $\rm H7$          | DQ <sub>2</sub> |
| K1                  | DDR2_DQ3                 | H <sub>3</sub>    | DQ3             |
| H2                  | DDR2_DQ4                 | H1                | DQ4             |
| H1                  | DDR2_DQ5                 | H9                | DQ <sub>5</sub> |
| J3                  | DDR2_DQ6                 | F1                | DQ6             |
| J1                  | DDR2_DQ7                 | ${\rm F}9$        | $DQ7$           |
| M3                  | DDR2_DQ8                 | $\mbox{C}8$       | DQ8             |
| M1                  | DDR2 DQ9                 | C <sub>2</sub>    | DQ9             |
| N2                  | DDR2_DQ10                | $\mathbf{D}7$     | DQ10            |
| N1                  | DDR2_DQ11                | D <sub>3</sub>    | <b>DQ11</b>     |
| $\operatorname{T2}$ | DDR2_DQ12                | D1                | DQ12            |
| $\rm T1$            | DDR2_DQ13                | D <sub>9</sub>    | DQ13            |
| U <sub>2</sub>      | DDR2_DQ14                | B1                | DQ14            |
| U1                  | DDR2_DQ15                | <b>B9</b>         | DQ15            |
|                     |                          |                   |                 |

*Table 1-5:* **DDR2 Component Memory Connections**

| <b>FPGAU1</b>  | <b>Schematic Netname</b> | <b>Memory U2</b>  |                 |  |  |
|----------------|--------------------------|-------------------|-----------------|--|--|
|                |                          | <b>Pin Number</b> | <b>Name</b>     |  |  |
| F2             | DDR2_BA0                 | L <sub>2</sub>    | BA0             |  |  |
| F1             | DDR2_BA1                 | L <sub>3</sub>    | BA1             |  |  |
| E1             | DDR2 BA2                 | L1                | BA <sub>2</sub> |  |  |
|                |                          |                   |                 |  |  |
| E <sub>3</sub> | DDR2_WE_B                | K <sub>3</sub>    | WE              |  |  |
| L <sub>5</sub> | DDR2_RAS_B               | K7                | <b>RAS</b>      |  |  |
| K <sub>5</sub> | DDR2_CAS_B               | L7                |                 |  |  |
| K <sub>6</sub> | DDR2_ODT                 | K <sub>9</sub>    | ODT             |  |  |
| G <sub>3</sub> | DDR2_CLK_P               | J8                | CK              |  |  |
| G1             | DDR2_CLK_N               | K8                | <b>CK</b>       |  |  |
| H7             | DDR2_CKE                 | K2                | <b>CKE</b>      |  |  |
| L4             | DDR2_LDQS_P              | F7                | <b>LDQS</b>     |  |  |
| L <sub>3</sub> | DDR2_LDQS_N              | E8                | <b>LDQS</b>     |  |  |
| P <sub>2</sub> | DDR2_UDQS_P              | B7                | <b>UDQS</b>     |  |  |
| P1             | DDR2_UDQS_N              | A8                | <b>UDQS</b>     |  |  |
| K <sub>3</sub> | DDR2_LDM                 | F <sub>3</sub>    | <b>LDM</b>      |  |  |
| K4             | DDR2_UDM                 | B <sub>3</sub>    | <b>UDM</b>      |  |  |

*Table 1-5:* **DDR2 Component Memory Connections** *(Cont'd)*

Figure 1-3 provides the user constraints file (UCF) for the DDR2 SDRAM address pins, including the I/O pin assignment and the I/O standard used.

```
NET "DDR2 A12" LOC ="G6"; | IOSTANDARD = SSTL18 II ;
NET "DDR2 A11" LOC ="D3"; | IOSTANDARD = SSTL18 II ;
NET "DDR2_A10" LOC ="F4";| IOSTANDARD = SSTL18_II ;
NET "DDR2_A9" LOC ="D1"; | IOSTANDARD = SSTL18_II ;
NET "DDR2_A8" LOC ="D2"; | IOSTANDARD = SSTL18_II ;
NET "DDR2_A7" LOC = "H6"; | IOSTANDARD = SSTL18_II ;
NET "DDR2 A6" LOC = "H3"; | IOSTANDARD = SSTL18 II ;
NET "DDR2 A5" LOC = "H4"; | IOSTANDARD = SSTL18 II ;
NET "DDR2_A4" LOC ="F3"; | IOSTANDARD = SSTL18_II ;
NET "DDR2 A3" LOC ="L7"; | IOSTANDARD = SSTL18 II ;
NET "DDR2 A2" LOC ="H5"; | IOSTANDARD = SSTL18 II ;
NET "DDR2_A1" LOC ="J6"; | IOSTANDARD = SSTL18_II ;
NET "DDR2 A0" LOC ="J7"; | IOSTANDARD = SSTL18 II ;
```
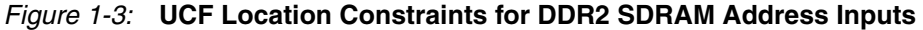

Figure 1-4 provides the UCF constraints for the DDR2 SDRAM data pins, including the I/O pin assignment and I/O standard used.

NET "DDR2 DQ15" LOC ="U1"; | IOSTANDARD = SSTL18 II ; NET "DDR2\_DQ14" LOC ="U2";| IOSTANDARD = SSTL18\_II ; NET "DDR2\_DQ13" LOC ="T1"; | IOSTANDARD = SSTL18\_II NET "DDR2 DQ12" LOC ="T2"; | IOSTANDARD = SSTL18 II NET "DDR2\_DQ11" LOC ="N1";| IOSTANDARD = SSTL18\_II ; NET "DDR2\_DQ10" LOC ="N2";| IOSTANDARD = SSTL18\_II ; NET "DDR2\_DQ9" LOC ="M1"; | IOSTANDARD = SSTL18\_II ; NET "DDR2\_DQ8" LOC ="M3"; | IOSTANDARD = SSTL18\_II ; NET "DDR2\_DQ7" LOC ="J1"; | IOSTANDARD = SSTL18\_II ; NET "DDR2\_DQ6" LOC ="J3"; | IOSTANDARD = SSTL18\_II ; NET "DDR2  $DQ5$ " LOC ="H1"; | IOSTANDARD = SSTL18 II ; NET "DDR2  $DQ4$ " LOC ="H2"; | IOSTANDARD = SSTL18 II ; NET "DDR2 DQ3" LOC ="K1"; | IOSTANDARD = SSTL18 II ; NET "DDR2 DQ2" LOC = "K2"; | IOSTANDARD = SSTL18 II ; NET "DDR2\_DQ1" LOC ="L1"; | IOSTANDARD = SSTL18\_II ; NET "DDR2 DQ0" LOC ="L2"; | IOSTANDARD = SSTL18 II ;

*Figure 1-4:* **UCF Location Constraints for DDR2 SDRAM Data I/O Pins**

Figure 1-5 provides the UCF constraints for the DDR2 SDRAM control pins, including the I/O pin assignment and the I/O standard used.

|  | NET "DDR2 WE B" LOC ="E3";                               | $IOSTANDARD = SSTL18 II;$ |  |
|--|----------------------------------------------------------|---------------------------|--|
|  | NET "DDR2 UDQS P" LOC ="P2";                             | $IOSTANDARD = SSTL18 II;$ |  |
|  | NET "DDR2 UDQS N" LOC = "P1";   IOSTANDARD = SSTL18 II ; |                           |  |
|  | NET "DDR2 UDM" LOC ="K4";                                | $IOSTANDARD = SSTL18 II;$ |  |
|  | NET "DDR2 RAS B" LOC ="L5"; $ $                          | $IOSTANDARD = SSTL18 II;$ |  |
|  | NET "DDR2 ODT" LOC ="K6";                                | $IOSTANDARD = SSTL18 II;$ |  |
|  | NET "DDR2 LDQS P" LOC ="L4";                             | $IOSTANDARD = SSTL18 II;$ |  |
|  | NET "DDR2 LDQS N" LOC = "L3";   IOSTANDARD = SSTL18 II ; |                           |  |
|  | NET "DDR2 LDM" LOC ="K3";                                | IOSTANDARD = SSTL18 II ;  |  |
|  | NET "DDR2 CLK $P''$ LOC = "G3";                          | $IOSTANDARD = SSTL18 II;$ |  |
|  | NET "DDR2 CLK N" LOC ="G1";                              | $IOSTANDARD = SSTL18 II;$ |  |
|  | NET "DDR2 CKE" LOC = "H7";                               | IOSTANDARD = SSTL18 II ;  |  |
|  | NET "DDR2 CAS B" LOC = "K5";                             | $IOSTANDARD = SSTL18 II;$ |  |
|  | NET "DDR2 BA2" LOC = "E1";                               | $IOSTANDARD = SSTL18 II;$ |  |
|  | NET "DDR2 BA1" LOC = "F1";                               | IOSTANDARD = SSTL18 II ;  |  |
|  | NET "DDR2 BA0" LOC = "F2";                               | $IOSTANDARD = SSTL18 II;$ |  |
|  |                                                          |                           |  |

*Figure 1-5:* **UCF Location Constraints for DDR2 SDRAM Control Pins**

#### **References**

See the Elpida DDR2 specifications for more information at [http://www.elpida.com/en/products/details/EDE1116ACBG.html.](http://www.elpida.com/en/products/details/EDE1116ACBG.html)

Also, see the Spartan-6 FPGA embedded hard memory controller block user guide at [http://www.xilinx.com/support/documentation/user\\_guides/ug388.pdf](http://www.xilinx.com/support/documentation/user_guides/ug388.pdf).

## <span id="page-17-0"></span>3. SPI x4 Flash

The Xilinx Spartan-6 FPGA hosts a SPI interface which is visible to the Xilinx iMPACT configuration tool. The SPI memory device operates at 3.0V; the Spartan-6 FPGA I/Os are 3.3V tolerant and provide electrically compatible logic levels to directly access the SPI flash through a 2.5V bank. The XC6SLX16-2CSG324 is a master device when accessing an external SPI flash memory device.

The SP601 SPI interface has two parallel connected configuration options (see Figure 1-7): an SPI X4 (Winbond W25Q64VSFIG) 64-Mb flash memory device and a flash programming header (J12). J12 supports a user-defined SPI mezzanine board. The SPI configuration source is selected via SPI select jumper J15. For details on configuring the FPGA, see ["Configuration Options."](#page-41-0)

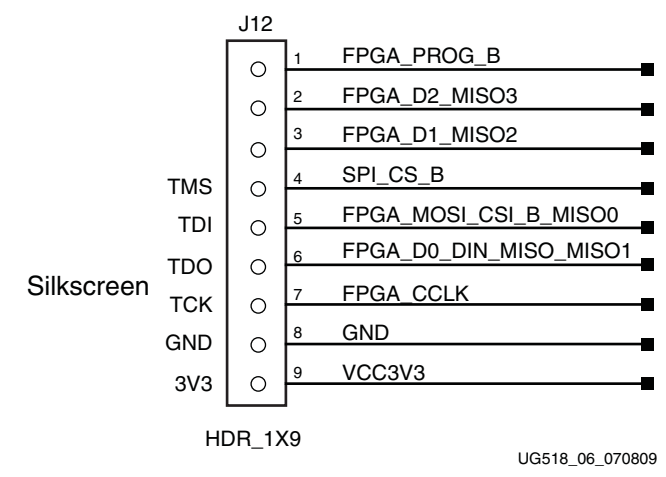

*Figure 1-6:* **J12 SPI Flash Programming Header**

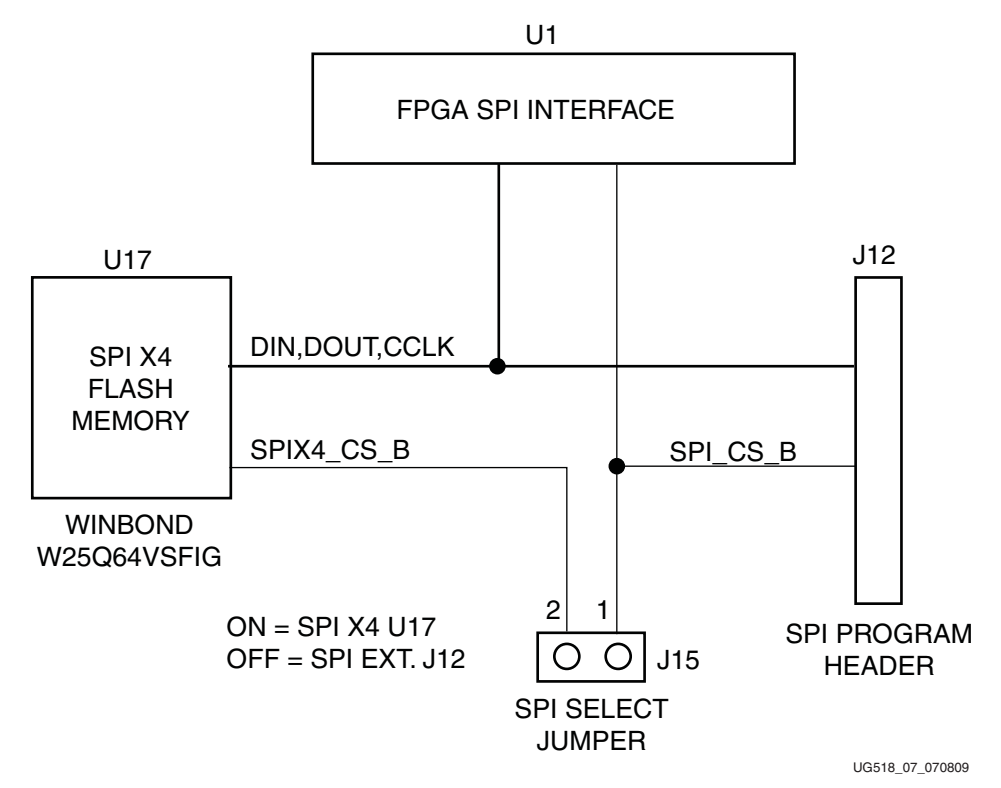

*Figure 1-7:* **SPI Flash Interface Topology** 

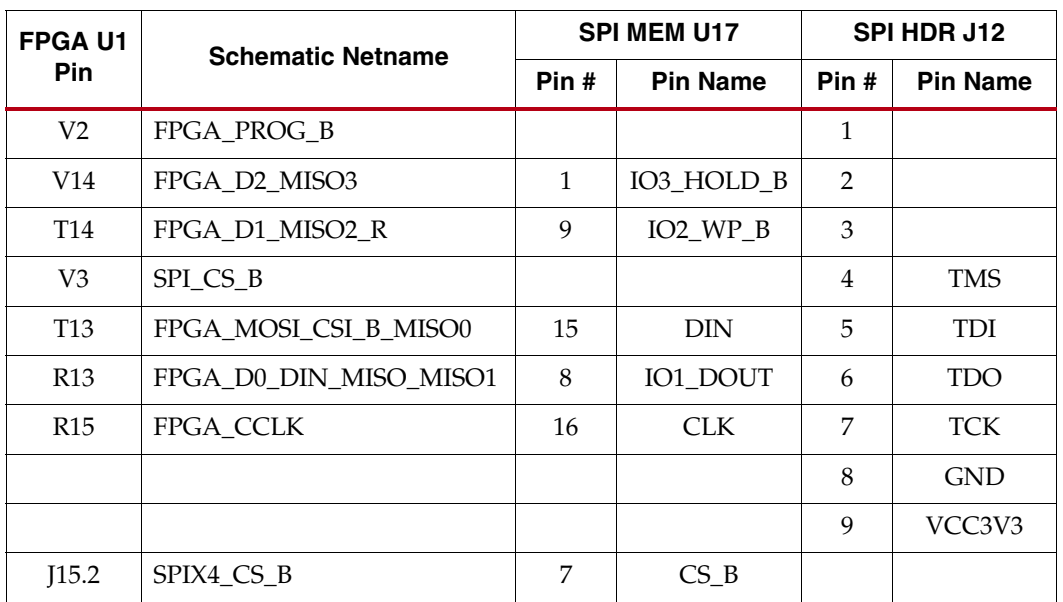

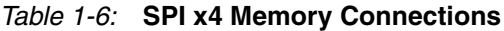

Figure 1-8 provides the UCF constraints for the SPI serial flash PROM.

| NET "FPGA D2 MISO3"          |  | $LOC = "V14";$ |
|------------------------------|--|----------------|
| NET "SPI CS B"               |  | $LOC = W3".$   |
| NET "FPGA DO DIN MISO MISO1" |  | $LOC = "R13";$ |
| NET "FPGA D1 MISO2"          |  | $LOC = "T14";$ |
| NET "FPGA MOSI CSI B MISO0"  |  | $LOC = "T13";$ |
| NET "FPGA CCLK"              |  | $LOC = "R15";$ |
|                              |  |                |

*Figure 1-8:* **UCF Location Constraints for BPI Flash Connections**

#### **References**

See the Winbond Serial Flash specifications for more information at [http://www.winbond](http://www.winbond-usa.com/hq/enu/ProductAndSales/ProductLines/FlashMemory/SerialFlash/W25X64.htm)[usa.com/hq/enu/ProductAndSales/ProductLines/FlashMemory/SerialFlash/W25X64.htm](http://www.winbond-usa.com/hq/enu/ProductAndSales/ProductLines/FlashMemory/SerialFlash/W25X64.htm).

See the XPS Serial Peripheral Interface specification for more information at [http://www.xilinx.com/support/documentation/ip\\_documentation/xps\\_spi.pdf](http://www.xilinx.com/support/documentation/ip_documentation/xps_spi.pdf).

### <span id="page-19-0"></span>4. Linear Flash BPI

An 8-bit (16 MB) Numonyx linear flash memory (TE 28F128J3D-75) (J3D type) is used to provide non-volatile bitstream, code, and data storage. The J3D devices operate at 3.0V; the Spartan-6 FPGA I/Os are 3.3V tolerant and provide electrically compatible logic levels to directly access the linear flash BPI through a 2.5V bank. For details on configuring the FPGA, see ["Configuration Options."](#page-41-0)

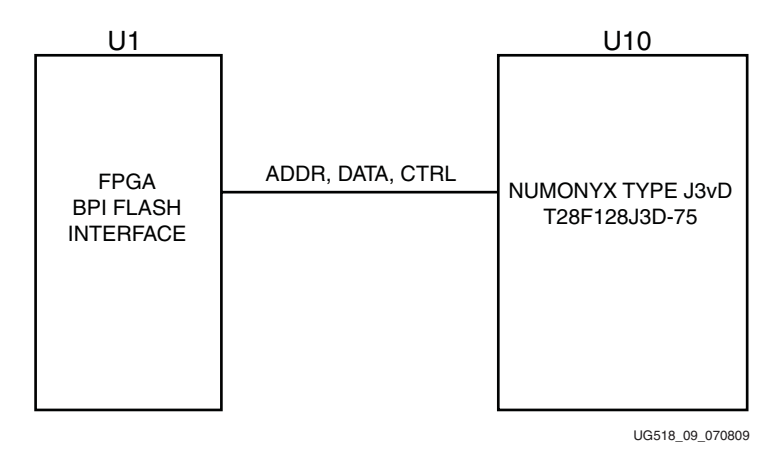

*Figure 1-9:* **Linear Flash BPI Interface**

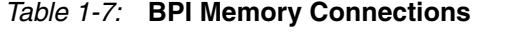

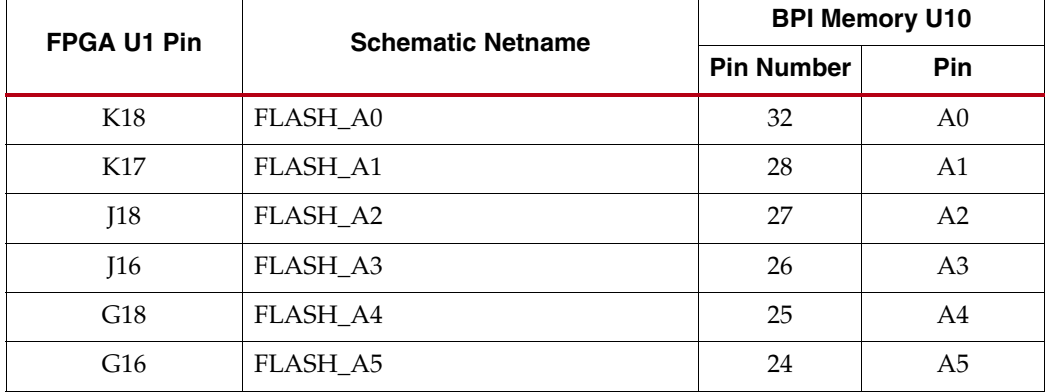

|                    |                          | <b>BPI Memory U10</b> |                   |  |  |
|--------------------|--------------------------|-----------------------|-------------------|--|--|
| <b>FPGA U1 Pin</b> | <b>Schematic Netname</b> | <b>Pin Number</b>     | Pin               |  |  |
| H16                | FLASH_A6                 | 23                    | A <sub>6</sub>    |  |  |
| H <sub>15</sub>    | FLASH_A7                 | 22                    | ${\rm A}7$        |  |  |
| H14                | FLASH_A8                 | 20                    | A8                |  |  |
| H13                | FLASH_A9                 | 19                    | A <sub>9</sub>    |  |  |
| F18                | FLASH_A10                | 18                    | A10               |  |  |
| F17                | FLASH_A11                | 17                    | A11               |  |  |
| K13                | FLASH_A12                | 13                    | A12               |  |  |
| K12                | FLASH_A13                | 12                    | A13               |  |  |
| E18                | FLASH_A14                | 11                    | A14               |  |  |
| E16                | FLASH_A15                | 10                    | A15               |  |  |
| G13                | FLASH_A16                | 8                     | A16               |  |  |
| H12                | FLASH_A17                | $\overline{7}$        | A17               |  |  |
| D18                | FLASH_A18                | 6                     | A18               |  |  |
| D17                | FLASH_A19                | 5                     | A19               |  |  |
| G14                | FLASH_A20                | $\overline{4}$        | A20               |  |  |
| F14                | FLASH_A21                | 3                     | A21               |  |  |
| C18                | FLASH_A22                | $\mathbf{1}$          | A22               |  |  |
| C17                | FLASH_A23                | $30\,$                | A23               |  |  |
| F16                | FLASH_A24                | 56                    | A24               |  |  |
|                    |                          |                       |                   |  |  |
| R13                | FPGA_D0_DIN_MISO_MISO1   | 33                    | DQ0               |  |  |
| T14                | FPGA_D1_MISO2            | 35                    | DQ1               |  |  |
| ${\rm V14}$        | FPGA_D2_MISO3            | $38\,$                | DQ <sub>2</sub>   |  |  |
| U5                 | FLASH_D3                 | 40                    | DQ3               |  |  |
| V <sub>5</sub>     | FLASH_D4                 | $44\,$                | DQ4               |  |  |
| R3                 | FLASH_D5                 | $46\,$                | DQ <sub>5</sub>   |  |  |
| T <sub>3</sub>     | FLASH D6                 | 49                    | DQ <sub>6</sub>   |  |  |
| R5                 | FLASH_D7                 | 51                    | DQ7               |  |  |
|                    |                          | 55                    |                   |  |  |
| M16                | FLASH_WE_B               |                       | WE_B              |  |  |
| $\mbox{L}18$       | FLASH_OE_B               | $54\,$                | $OE$ <sub>B</sub> |  |  |

*Table 1-7:* **BPI Memory Connections** *(Cont'd)*

| <b>FPGA U1 Pin</b> | <b>Schematic Netname</b> | <b>BPI Memory U10</b> |                 |  |  |
|--------------------|--------------------------|-----------------------|-----------------|--|--|
|                    |                          | <b>Pin Number</b>     | <b>Pin</b>      |  |  |
| L17                | FLASH CE B               | 14                    | CE0             |  |  |
| B <sub>3</sub>     | FMC_PWR_GOOD_FLASH_RST_B | 16                    | RP <sub>B</sub> |  |  |

*Table 1-7:* **BPI Memory Connections** *(Cont'd)*

*Note:* Memory U10 pin 56 address A24 is not connected on the 16 MB device. It is made available for larger density devices.

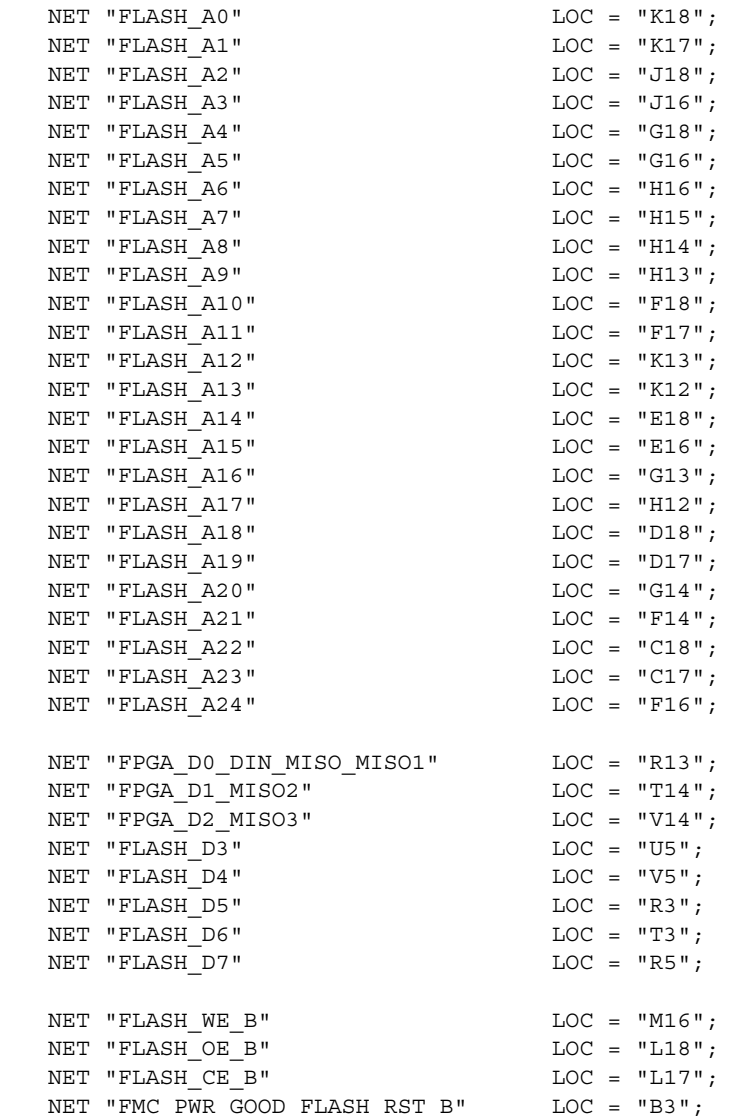

#### *Figure 1-10:* **UCF Location Constraints for BPI Flash Connections**

#### **References**

See the Numonyx Flash Memory specifications for more information at [http://www.numonyx.com/Documents/Datasheets/308551\\_J3D\\_Discrete\\_DS.pdf](http://www.numonyx.com/Documents/Datasheets/308551_J3D_Discrete_DS.pdf).

In addition, see the Xilinx Spartan-6 Configuration User Guide for more information at [http://www.xilinx.com/support/documentation/user\\_guides/ug380.pdf](http://www.xilinx.com/support/documentation/user_guides/ug380.pdf).

Download from Www.Somanuals.com. All Manuals Search And Download.

## <span id="page-22-0"></span>5. 10/100/1000 Tri-Speed Ethernet PHY

The SP601 uses the onboard Marvell Alaska PHY device (88E1111) for Ethernet communications at 10, 100, or 1000 Mb/s. The board supports a GMII/MII interface from the FPGA to the PHY. The PHY connection to a user-provided Ethernet cable is through a Halo HFJ11-1G01E RJ-45 connector with built-in magnetics.

On power-up, or on reset, the PHY is configured to operate in GMII mode with PHY address 0b00111 using the settings shown in Table 1-8. These settings can be overwritten via software commands passed over the MDIO interface.

| Pin              | <b>Connection on</b><br><b>Board</b> | Bit[2]            | Bit[1]<br>Definition and Value Definition and Value Definition and Value | Bit[0]            |
|------------------|--------------------------------------|-------------------|--------------------------------------------------------------------------|-------------------|
| CFG0             | $V_{CC}$ 2.5V                        | $PHYADR[2] = 1$   | $PHYADR[1] = 1$                                                          | $PHYADR[0] = 1$   |
| CFG1             | Ground                               | $ENA$ PAUSE = 0   | $PHYADR[4] = 0$                                                          | $PHYADR[3] = 0$   |
| CFG <sub>2</sub> | $V_{CC}$ 2.5V                        | $ANEG[3] = 1$     | $ANEG[2] = 1$                                                            | $ANEG[1] = 1$     |
| CFG3             | $V_{CC}$ 2.5V                        | $ANEG[0] = 1$     | $ENA \tXC = 1$                                                           | $DIS_125 = 1$     |
| CFG4             | $V_{CC}$ 2.5V                        | $HWCFG_MD[2] = 1$ | $HWCFG_MD[1] = 1$                                                        | $HWCFG_MD[0] = 1$ |
| CFG5             | $V_{CC}$ 2.5V                        | $DIS$ FC = 1      | $DIS$ <sub>_</sub> SLEEP = 1                                             | $HWCFG_MD[3] = 1$ |
| CFG6             | PHY LED RX                           | SEL $BDT = 0$     | INT $POL = 1$                                                            | $75/50$ OHM = 0   |

*Table 1-8:* **PHY Configuration Pins**

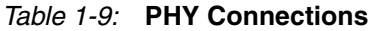

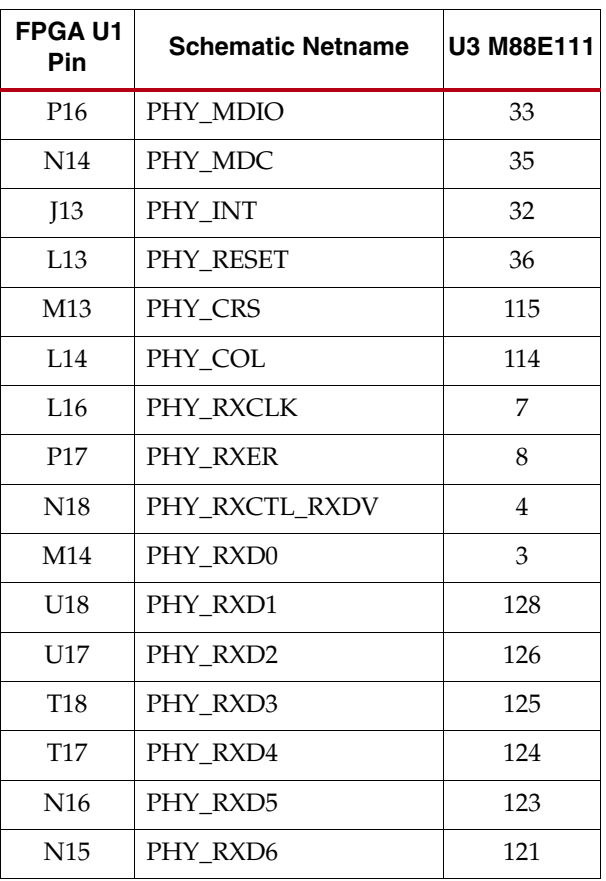

#### **SP601 Hardware User Guide** [www.xilinx.com](http://www.xilinx.com) **23** UG518 (v1.1) August 19, 2009

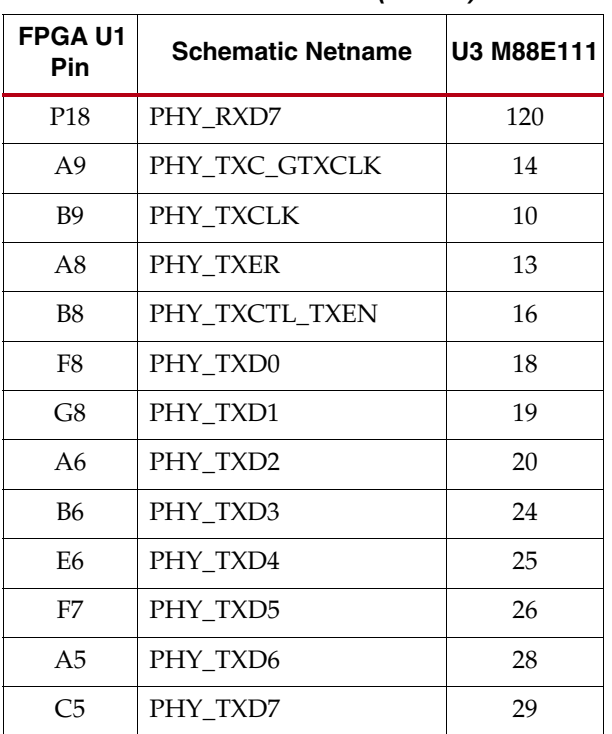

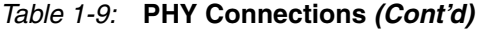

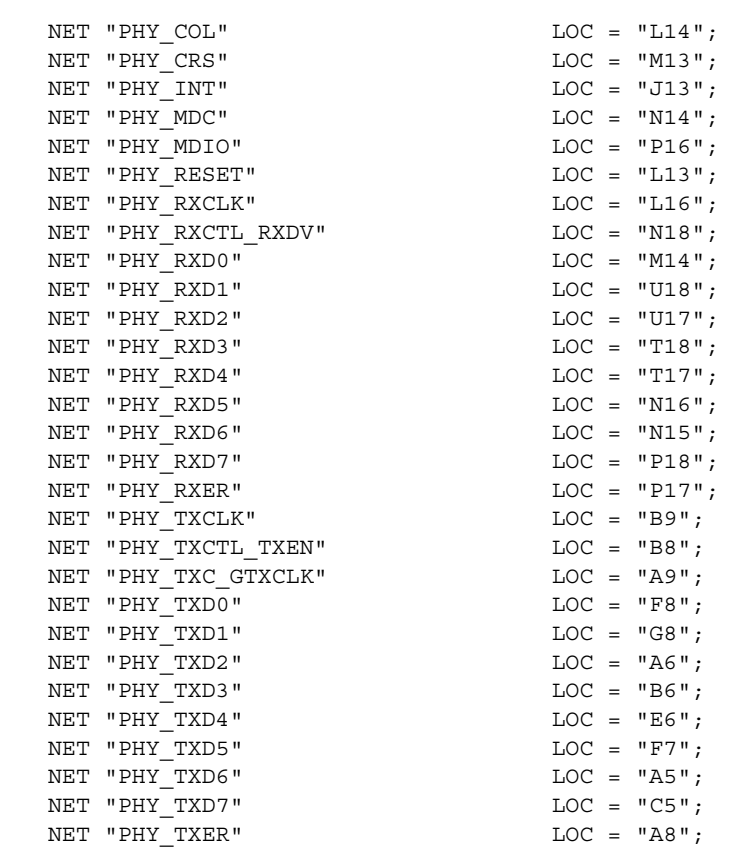

*Figure 1-11:* **UCF Location Constraints for PHY Connections**

#### **References**

See the Marvell Alaska Gigabit Ethernet Transceiver product page for more information at [http://www.marvell.com/products/transceivers/alaska\\_gigabit/index.jsp.](http://www.marvell.com/products/transceivers/alaska_gigabit/index.jsp)

Also, see the Xilinx Tri-Mode Ethernet MAC User Guide at [http://www.xilinx.com/support/documentation/ip\\_documentation/tri\\_mode\\_eth\\_ma](http://www.xilinx.com/support/documentation/ip_documentation/tri_mode_eth_mac_ug138.pdf) [c\\_ug138.pdf.](http://www.xilinx.com/support/documentation/ip_documentation/tri_mode_eth_mac_ug138.pdf)

## <span id="page-24-0"></span>6. USB-to-UART Bridge

The SP601 contains a Silicon Labs CP2103GM USB-to-UART bridge device (U4) which allows connection to a host computer with a USB cable. The USB cable is supplied in this evaluation kit (Type A end to host computer, Type Mini-B end to SP601 connector J9). Table 1-10 details the SP601 J9 pinout.

Xilinx UART IP is expected to be implemented in the FPGA fabric. The FPGA supports the USB-to-UART bridge using four signal pins, transmit (TX), receive (RX), Request to Send (RTS), and Clear to Send (CTS).

Silicon Labs provides royalty-free Virtual COM Port (VCP) drivers which permit the CP2103GM USB-to-UART bridge to appear as a COM port to host computer communications application software (for example, HyperTerm or TeraTerm). The VCP device driver must be installed on the host PC prior to establishing communications with the SP601. Refer to the *SP601 Getting Started Guide* for driver installation instructions.

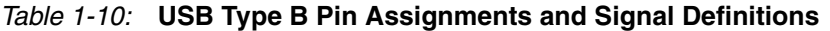

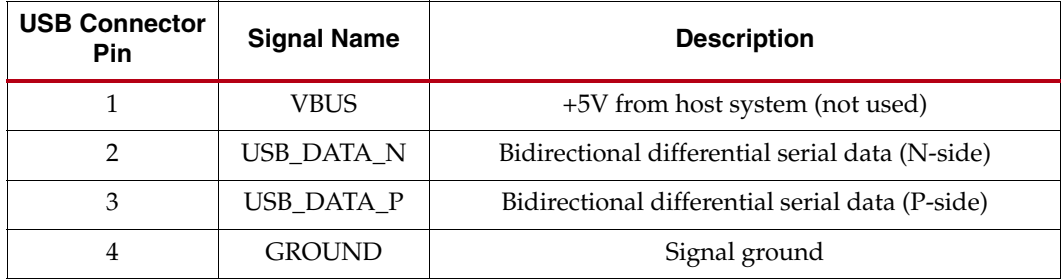

#### *Table 1-11:* **CP2103GM Connections**

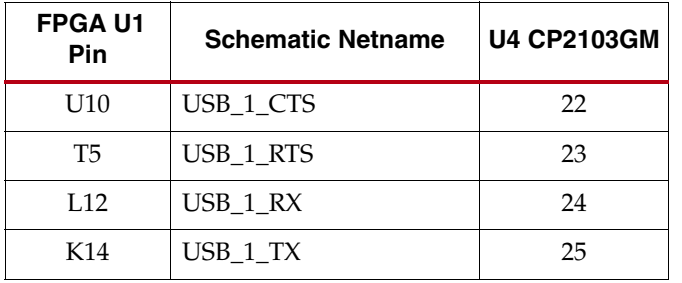

| NET "USB 1 CTS" |  | $LOC = "U10";$ |
|-----------------|--|----------------|
|                 |  |                |
| NET "USB 1 RTS" |  | $LOC = "T5";$  |
| NET "USB 1 RX"  |  | $LOC = "L12";$ |
| NET "USB 1 TX"  |  | $LOC = "K14";$ |

*Figure 1-12:* **UCF Location Constraints for CP2103GM Connections**

#### **References**

Technical information on the Silicon Labs CP2103GM and the VCP drivers can be found on their website at<https://www.silabs.com/Pages/default.aspx>.

In addition, see some of the Xilinx UART IP specifications at:

- [http://www.xilinx.com/support/documentation/ip\\_documentation/opb\\_uartlite.pdf](http://www.xilinx.com/support/documentation/ip_documentation/opb_uartlite.pdf)
- [http://www.xilinx.com/support/documentation/ip\\_documentation/xps\\_uartlite.pdf](http://www.xilinx.com/support/documentation/ip_documentation/xps_uartlite.pdf)
- [http://www.xilinx.com/support/documentation/ip\\_documentation/xps\\_uart16550.pdf](http://www.xilinx.com/support/documentation/ip_documentation/xps_uart16550.pdf)

### <span id="page-25-0"></span>7. IIC Bus

The SP601 IIC bus hosts four items:

- FPGA U1 IIC interface
- 2-pin IIC external access header
- 8-Kb NV Memory
- VITA 57.1 FMC Connector J1

The SP601 IIC bus topology is shown in Figure 1-13.

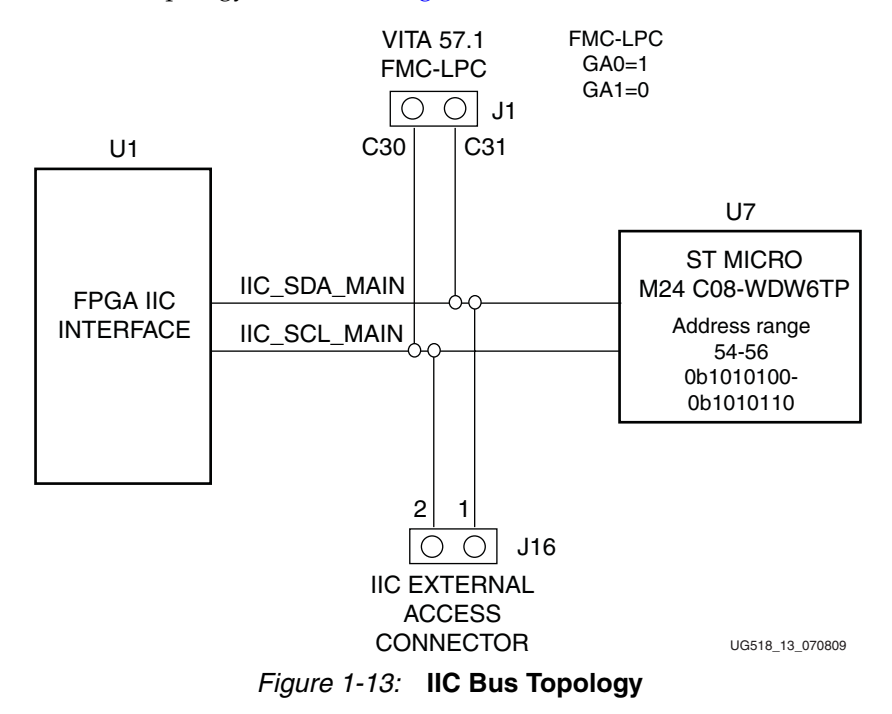

The IIC Bus on the SP601 provides access to a 2-pin header, the onboard 8-Kb EEPROM, and the VITA 57.1 FMC interface. The user must ensure there are no IIC address conflicts with the onboard EEPROM address when attaching additional IIC devices via FMC or the IIC 2-pin header. Note that FMC Mezzanine cards are designed with 2-Kb IIC EEPROMs and will not conflict with the Carrier Card (SP601) 8-Kb EEPROM address range. This is because 2-Kb EEPROMs reside below the 8-Kb EEPROM space. See the VITA 57.1 specification along with any IIC 2-Kbit EEPROM data sheet for more details.

#### <span id="page-26-0"></span>8-Kb NV Memory

The SP601 hosts a 8-Kb ST Microelectronics M24C08-WDW6TP IIC parameter storage memory device (U7). The IIC address of U7 is 0b1010100, and U7 is not write protected (WP pin 7 is tied to GND).

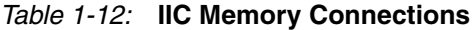

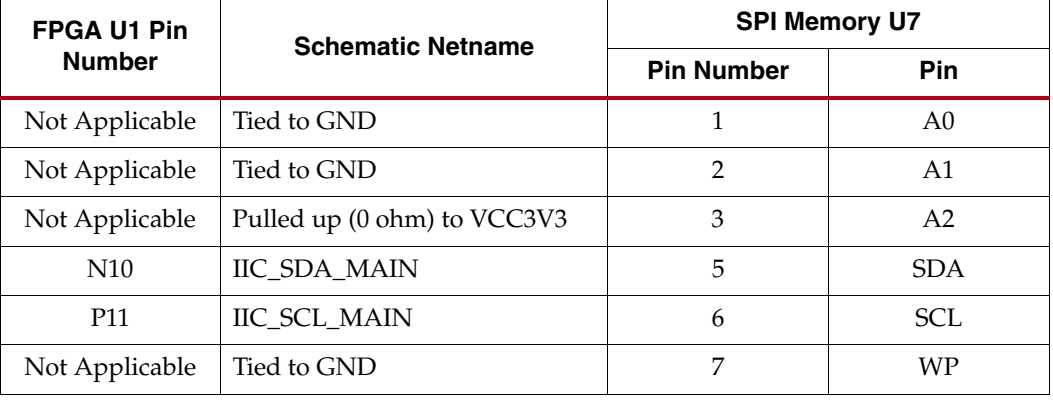

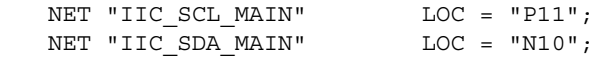

#### *Figure 1-14:* **UCF Location Constraints for IIC Connections**

#### References

See the ST Micro M24C08-WDW6TP data sheet for more information at [http://www.st.com/stonline/products/literature/ds/5067/m24c08-w.pdf.](http://www.st.com/stonline/products/literature/ds/5067/m24c08-w.pdf)

In addition, see the Xilinx XPS IIC Bus Interface specification at [http://www.xilinx.com/support/documentation/ip\\_documentation/xps\\_iic.pdf.](http://www.xilinx.com/support/documentation/ip_documentation/xps_iic.pdf)

Also, see ["9. VITA 57.1 FMC-LPC Connector," page 28](#page-27-2).

### <span id="page-26-2"></span><span id="page-26-1"></span>8. Clock Generation

There are three clock sources available on the SP601.

#### Oscillator (Differential)

The SP601 has one 2.5V LVDS differential 200 MHz oscillator (U5) soldered onto the board and wired to an FPGA global clock input.

- Crystal oscillator: Epson EG2121CA
- PPM frequency jitter: 50 ppm

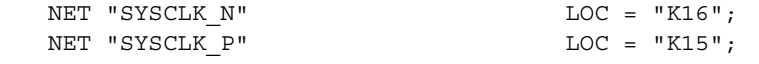

*Figure 1-15:* **UCF Location Constraints for Oscillator Connections**

#### **References**

For more details, see the Epson data sheet at <http://www.epsontoyocom.co.jp/english/product/OSC/set04/eg2121ca/index.html>.

### <span id="page-27-0"></span>Oscillator Socket (Single-Ended, 2.5V or 3.3V)

One populated single-ended clock socket (X2) is provided for user applications. The option of 3.3V or 2.5V power may be selected via a 0 ohm resistor selection. The SP601 board is shipped with a 27MHz 2.5V oscillator installed.

NET "USER CLOCK" LOC = "V10";

*Figure 1-16:* **UCF Location Constraints for Oscillator Socket Connections**

#### <span id="page-27-1"></span>SMA Connectors (Differential)

A high-precision clock signal can be provided to the FPGA using differential clock signals through the onboard 50-ohm SMA connectors J7(P)/J8(N).

 $NET$  "SMACLK  $N''$  LOC = "H18"; NET "SMACLK P" LOC = "H17";

*Figure 1-17:* **UCF Location Constraints for SMA Connectors Connections**

## <span id="page-27-2"></span>9. VITA 57.1 FMC-LPC Connector

The VITA 57.1 FMC expansion connector (J1) on the SP601 implements the VITA 57.1.1 LPC format of the VITA 57.1 FMC standard specification. The VITA 57.1 FMC-LPC connector provides 68 single-ended (34 differential) user-defined signals (Table 1-13). The VITA 57.1 FMC standard calls for two connector densities: a High Pin Count (HPC) and a Low Pin Count (LPC) implementation. A common  $10 \times 40$  position (400 pin locations) connector form factor is used for both versions. The HPC version has 400 pins present, the LPC version, 160 pins. The Samtec connector system is rated for signaling speeds up to 9 GHz (18 Gb/s) based on a -3dB insertion loss point within a two-level signaling environment. Refer to the [Samtec website](http://www.samtec.com/search/vita57fmc.aspx) for data sheets and characterization information for the RoHScompliant VITA 57.1 FMC-LPC connector (ASP-134603-01) and its mate.

Note that the SP601 board FMC-LPC connector J1 VADJ voltage is FIXED at 2.5V (nonadjustable). This rail cannot be turned off. The SP601 VITA 57.1 FMC interface is compatible with 2.5V Mezzanine Cards capable of supporting 2.5V VADJ.

The SP601 supports all FMC LA Bus connections available on the FMC LPC connector, (LA[00:33]) along with all available FMC M2C clock pairs (CLK0\_M2C\_P/N and CLK1\_M2C\_P/N). The SP601 does not support the FMC DP Bus connections since the SP601 does not support any Gigabit Transceivers on the FMC DP Bus. Therefore, DP0\_C2M\_P/N, DP0\_M2C\_P/N and GBTCLK0\_M2C\_P/N are not supported by the SP601 FMC interface.

For more details about FMC, see the VITA57.1 specification available at [http://www.vita.com/fmc.html.](http://www.vita.com/fmc.html)

*Table 1-13:* **LPC Pinout**

|    | K        | J         | H           | G                       | F         | E        | D                       | $\mathbf c$  | $\, {\bf B}$ | A         |
|----|----------|-----------|-------------|-------------------------|-----------|----------|-------------------------|--------------|--------------|-----------|
| 1  | NC       | NC        | VREF_A_M2C  | <b>GND</b>              | <b>NC</b> | NC       | PG_C2M                  | <b>GND</b>   | NC           | NC        |
| 2  | NC       | NC        | PRSNT_M2C_L | CLK1_M2C_P              | NC        | NC       | <b>GND</b>              | DP0_C2M_P    | NC           | NC        |
| 3  | NC       | NC        | <b>GND</b>  | CLK1_M2C_N              | NC        | NC       | <b>GND</b>              | DP0_C2M_N    | NC           | NC        |
| 4  | NC       | NC        | CLK0_M2C_P  | <b>GND</b>              | NC        | NC       | GBTCLK0_M2C_P           | <b>GND</b>   | NC           | NC        |
| 5  | NC       | NC        | CLK0_M2C_N  | <b>GND</b>              | NC        | NC       | GBTCLK0_M2C_N           | <b>GND</b>   | NC           | NC        |
| 6  | NC       | NC        | <b>GND</b>  | $LA00_P$ <sub>C</sub> C | NC        | NC       | <b>GND</b>              | DP0_M2C_P    | NC           | NC        |
| 7  | NC       | NC        | $LA02_P$    | $LA00_N$ <sub>CC</sub>  | <b>NC</b> | NC       | <b>GND</b>              | DP0_M2C_N    | NC           | NC        |
| 8  | NC       | $NC$      | $LA02_N$    | <b>GND</b>              | <b>NC</b> | NC       | $LA01_P$ <sub>C</sub> C | <b>GND</b>   | NC           | NC        |
| 9  | NC       | NC        | <b>GND</b>  | $LA03_P$                | <b>NC</b> | NC       | LA01_N_CC               | <b>GND</b>   | NC           | NC        |
| 10 | NC       | NC        | $LA04_P$    | $LA03_N$                | <b>NC</b> | NC       | <b>GND</b>              | $LA06_P$     | NC           | NC        |
| 11 | NC       | NC        | $LA04_N$    | <b>GND</b>              | <b>NC</b> | NC       | $LA05_P$                | $LA06_N$     | NC           | NC        |
| 12 | NC       | NC        | <b>GND</b>  | $LA08_P$                | NC        | NC       | $LA05_N$                | <b>GND</b>   | NC           | NC        |
| 13 | NC       | NC        | $LA07_P$    | $LA08_N$                | NC        | NC       | <b>GND</b>              | <b>GND</b>   | NC           | NC        |
| 14 | NC       | NC        | $LA07_N$    | <b>GND</b>              | NC        | NC       | $LA09_P$                | $LA10_P$     | NC           | NC        |
| 15 | NC       | NC        | <b>GND</b>  | $LA12_P$                | NC        | NC       | $LA09_N$                | $LA10_N$     | NC           | NC        |
| 16 | NC       | NC        | $LA11_P$    | $LA12_N$                | NC        | NC       | <b>GND</b>              | <b>GND</b>   | NC           | NC        |
| 17 | NC       | NC        | $LA11_N$    | <b>GND</b>              | NC        | $\rm NC$ | $LA13_P$                | <b>GND</b>   | NC           | NC        |
| 18 | NC       | NC        | <b>GND</b>  | $LA16_P$                | <b>NC</b> | NC       | $LA13_N$                | $LA14_P$     | NC           | NC        |
| 19 | NC       | NC        | $LA15_P$    | $LA16_N$                | NC        | NC       | <b>GND</b>              | $LA14_N$     | NC           | NC        |
| 20 | NC       | NC        | $LA15_N$    | <b>GND</b>              | <b>NC</b> | NC       | $LA17_P$ <sub>C</sub> C | <b>GND</b>   | NC           | NC        |
| 21 | NC       | NC        | <b>GND</b>  | $LA20_P$                | <b>NC</b> | NC       | LA17_N_CC               | <b>GND</b>   | NC           | <b>NC</b> |
| 22 | NC       | NC        | $LA19_P$    | $LA20_N$                | NC        | NC       | <b>GND</b>              | $LA18_P\_CC$ | NC           | <b>NC</b> |
| 23 | NC       | <b>NC</b> | $LA19_N$    | <b>GND</b>              | <b>NC</b> | NC       | $LA23_P$                | LA18_N_CC    | NC           | $\rm NC$  |
| 24 | $\rm NC$ | NC        | <b>GND</b>  | $LA22_P$                | NC        | NC       | $LA23_N$                | <b>GND</b>   | NC           | $\rm NC$  |
| 25 | NC       | $\rm NC$  | $LA21_P$    | $LA22_N$                | $\rm NC$  | NC       | <b>GND</b>              | <b>GND</b>   | $\rm NC$     | $\rm NC$  |
| 26 | $\rm NC$ | $\rm NC$  | $LA21_N$    | <b>GND</b>              | $\rm NC$  | NC       | $LA26_P$                | $LA27_P$     | NC           | $\rm NC$  |
| 27 | $\rm NC$ | $\rm NC$  | <b>GND</b>  | $LA25_P$                | NC        | NC       | $LA26_N$                | $LA27_N$     | NC           | $\rm NC$  |
| 28 | NC       | $\rm NC$  | $LA24_P$    | $LA25_N$                | $\rm NC$  | NC       | <b>GND</b>              | <b>GND</b>   | NC           | $\rm NC$  |
| 29 | NC       | $\rm NC$  | $LA24_N$    | <b>GND</b>              | $\rm NC$  | NC       | <b>TCK</b>              | <b>GND</b>   | NC           | $\rm NC$  |
| 30 | NC       | $\rm NC$  | <b>GND</b>  | $LA29_P$                | <b>NC</b> | NC       | TDI                     | <b>SCL</b>   | $\rm NC$     | $\rm NC$  |
| 31 | $\rm NC$ | $\rm NC$  | $LA28_P$    | $LA29_N$                | NC        | NC       | <b>TDO</b>              | <b>SDA</b>   | NC           | $\rm NC$  |
| 32 | $\rm NC$ | $\rm NC$  | $LA28_N$    | <b>GND</b>              | $\rm NC$  | NC       | 3P3VAUX                 | <b>GND</b>   | NC           | NC        |
| 33 | $\rm NC$ | $\rm NC$  | <b>GND</b>  | $LA31_P$                | $\rm NC$  | NC       | <b>TMS</b>              | <b>GND</b>   | NC           | NC        |

#### *Table 1-13:* **LPC Pinout** *(Cont'd)*

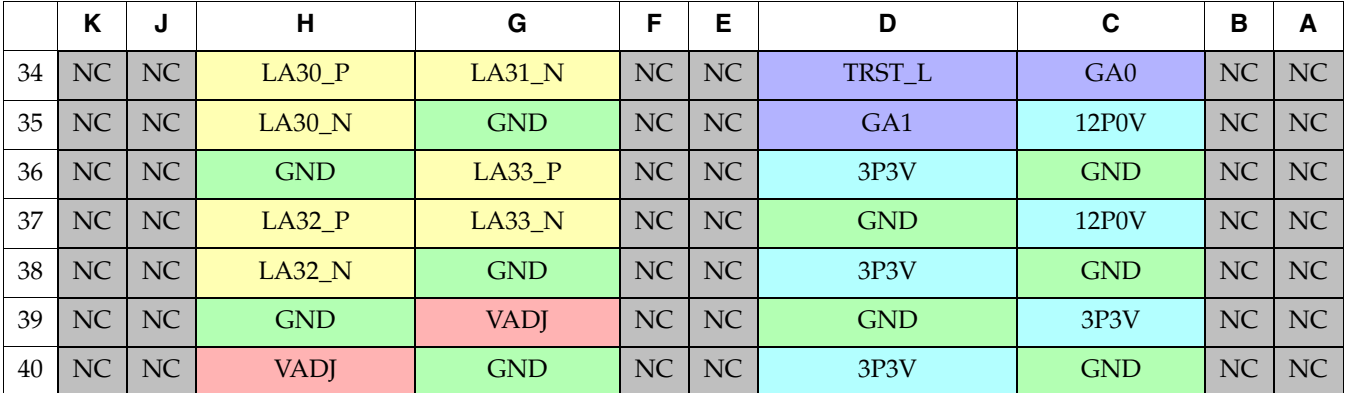

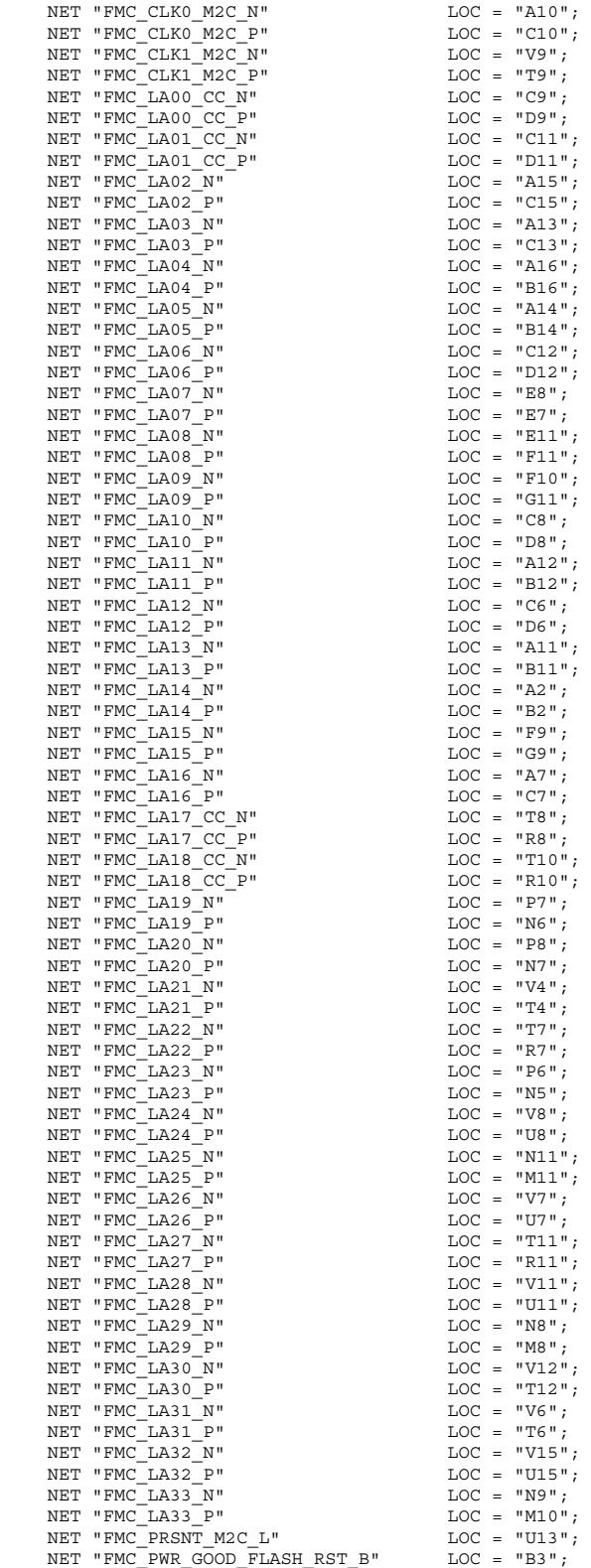

<span id="page-30-0"></span>*Figure 1-18:* **UCF Location Constraints for VITA 57.1 FMC-LPC Connections**

## <span id="page-31-0"></span>10. Status LEDs

Table 1-14 defines the status LEDs.

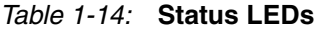

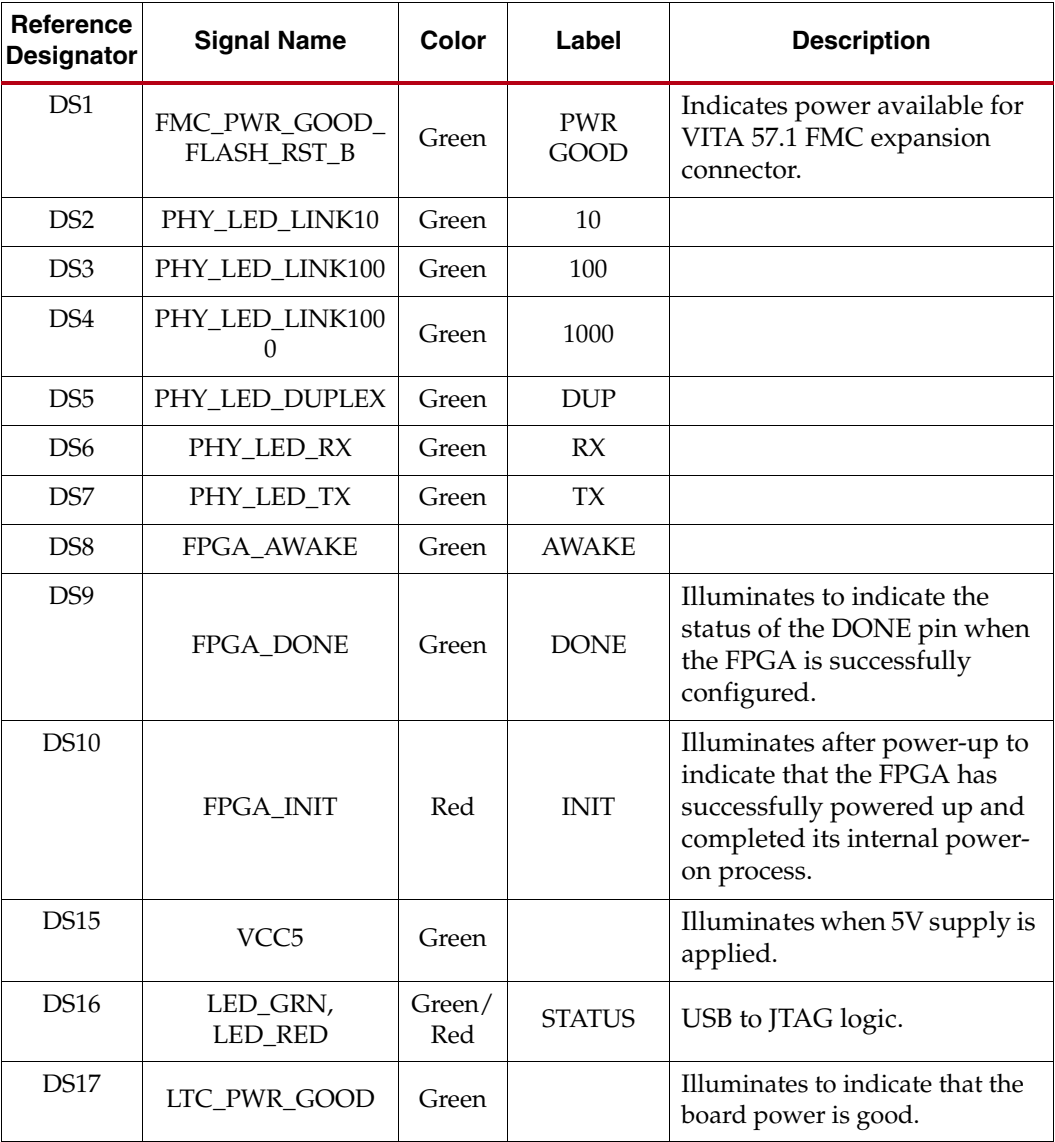

### <span id="page-32-0"></span>11. FPGA Awake LED and Suspend Jumper

The suspend mode jumper permits the FPGA to enter an inactive, "suspend" mode. The FPGA Awake LED DS8 will go out when the FPGA enters this mode.

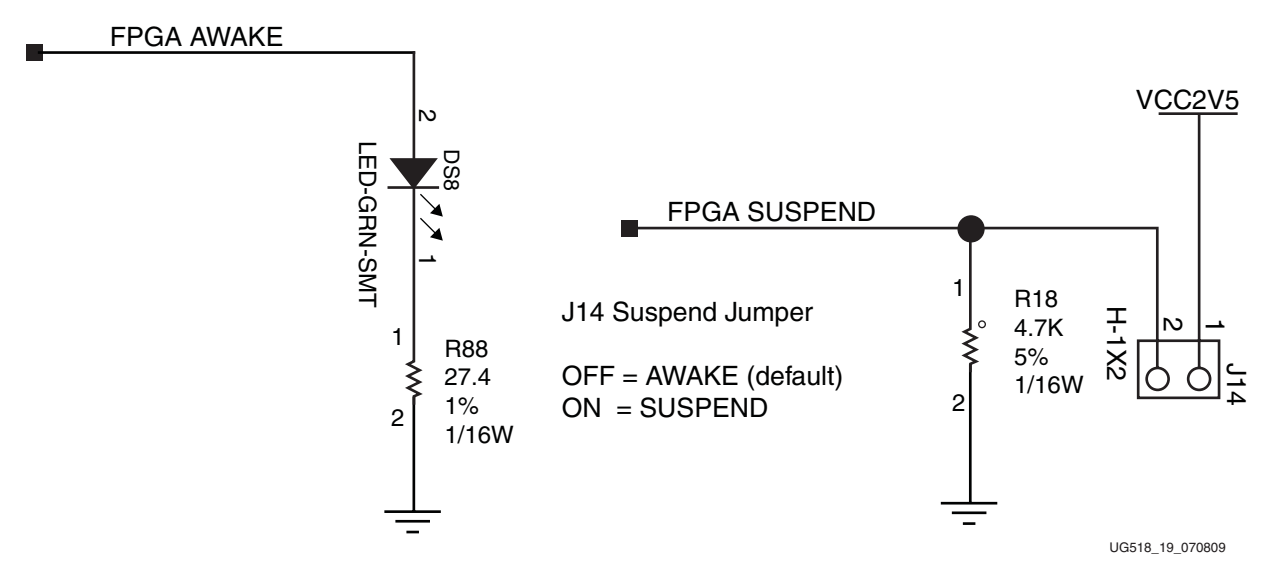

*Figure 1-19:* **FPGA Awake LED and Suspend Jumper**

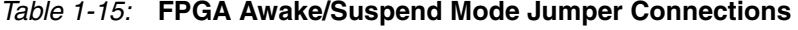

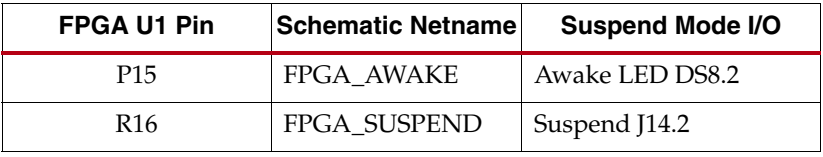

NET "FPGA AWAKE" LOC = "P15"; NET "FPGA SUSPEND" LOC = "R16";

#### *Figure 1-20:* **UCF Location Constraints for FPGA Awake/Suspend Mode Jumper**

See the *Spartan-6 FPGA Configuration Guide* for more information at [http://www.xilinx.com/support/documentation/user\\_guides/ug380.pdf](http://www.xilinx.com/support/documentation/user_guides/ug380.pdf).

## <span id="page-33-0"></span>12. FPGA INIT and DONE LEDs

The typical Xilinx FPGA power up and configuration status LEDs are present on the SP601. The INIT LED DS10 comes on after the FPGA powers up and completes its internal power-on process. The DONE LED DS9 comes on after the FPGA programming bitstream has been downloaded and the FPGA successfully configured.

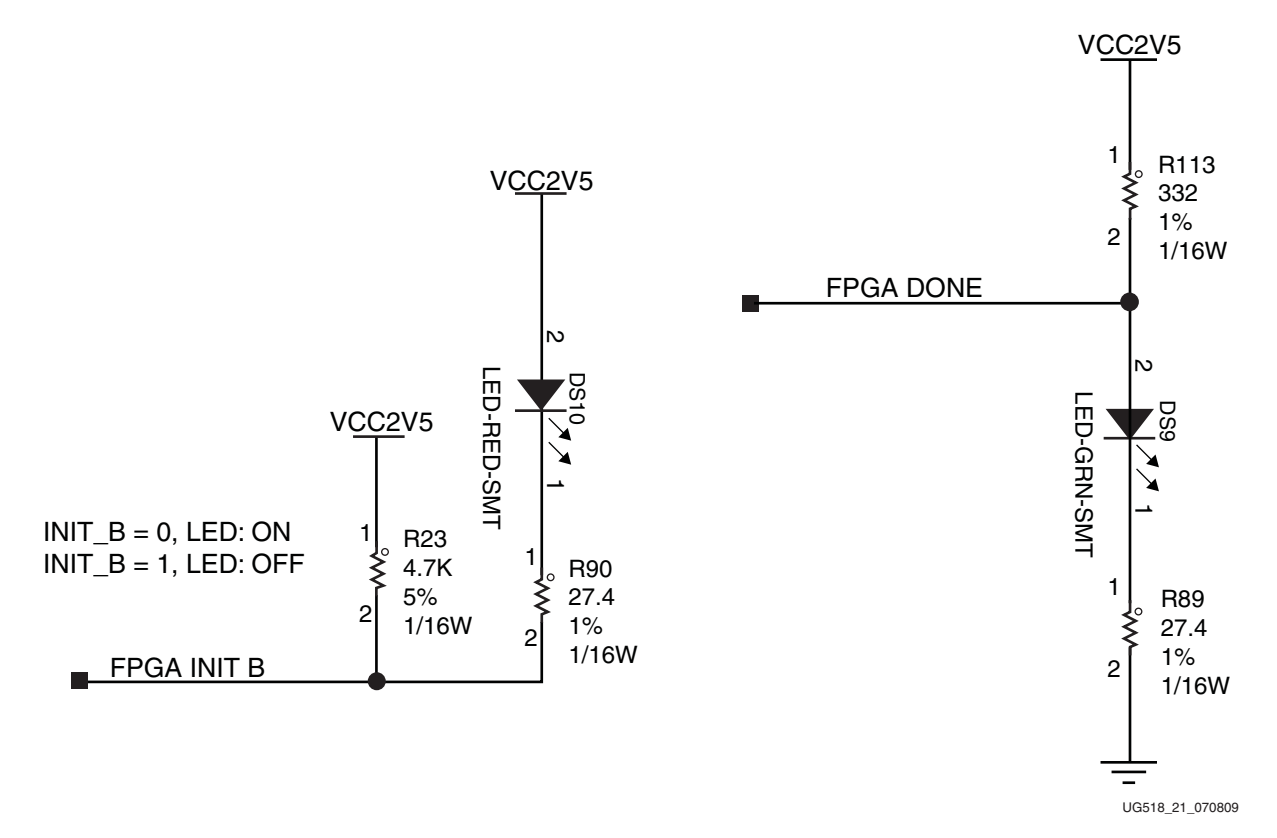

*Figure 1-21:* **FPGA INIT and DONE LEDs**

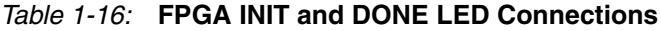

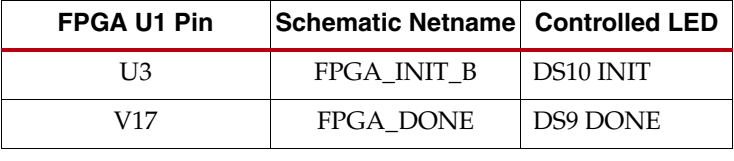

NET "FPGA\_INIT\_B"  $LOC = "U3";$ NET "FPGA DONE" LOC = "V17";

*Figure 1-22:* **UCF Location Constraints for FPGA INIT and DONE**

## <span id="page-34-1"></span>13. User I/O

The SP601 provides the following user and general purpose I/O capabilities:

- User LEDs
- User DIP switch
- Pushbutton switches
- CPU Reset pushbutton switch
- GPIO male pin header

**Note:** All GPIO location constraints are collected in one partial UCF in Figure 1-27.

#### User LEDs

The SP601 provides four active high, green LEDs, as described in Figure 1-23 and Table 1-17.

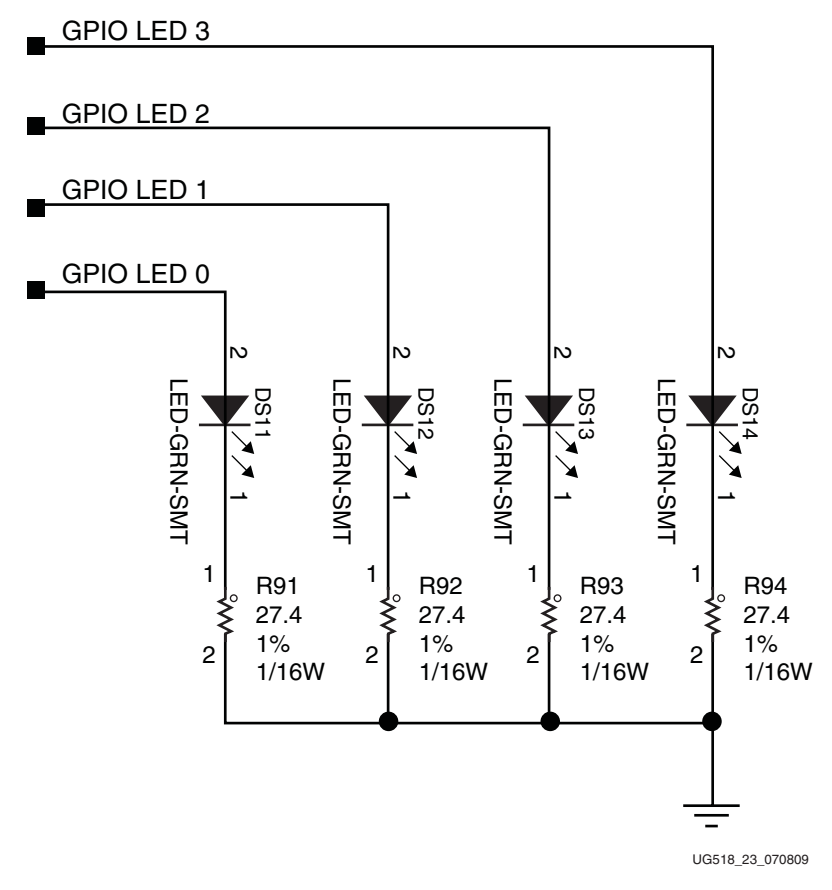

*Figure 1-23:* **User LEDs** 

<span id="page-34-0"></span>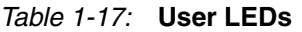

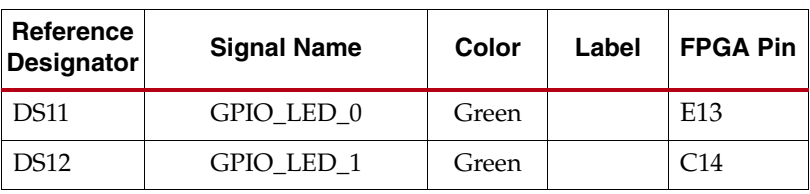

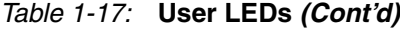

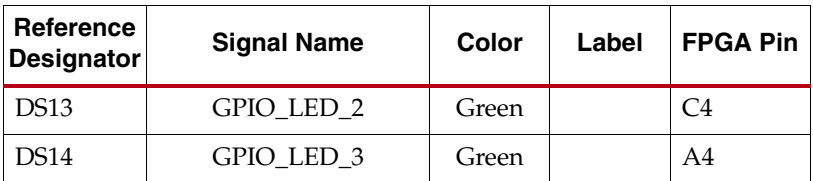

#### User DIP switch

The SP601 includes an active high four pole DIP switch, as described in Figure 1-24 and Table 1-18.

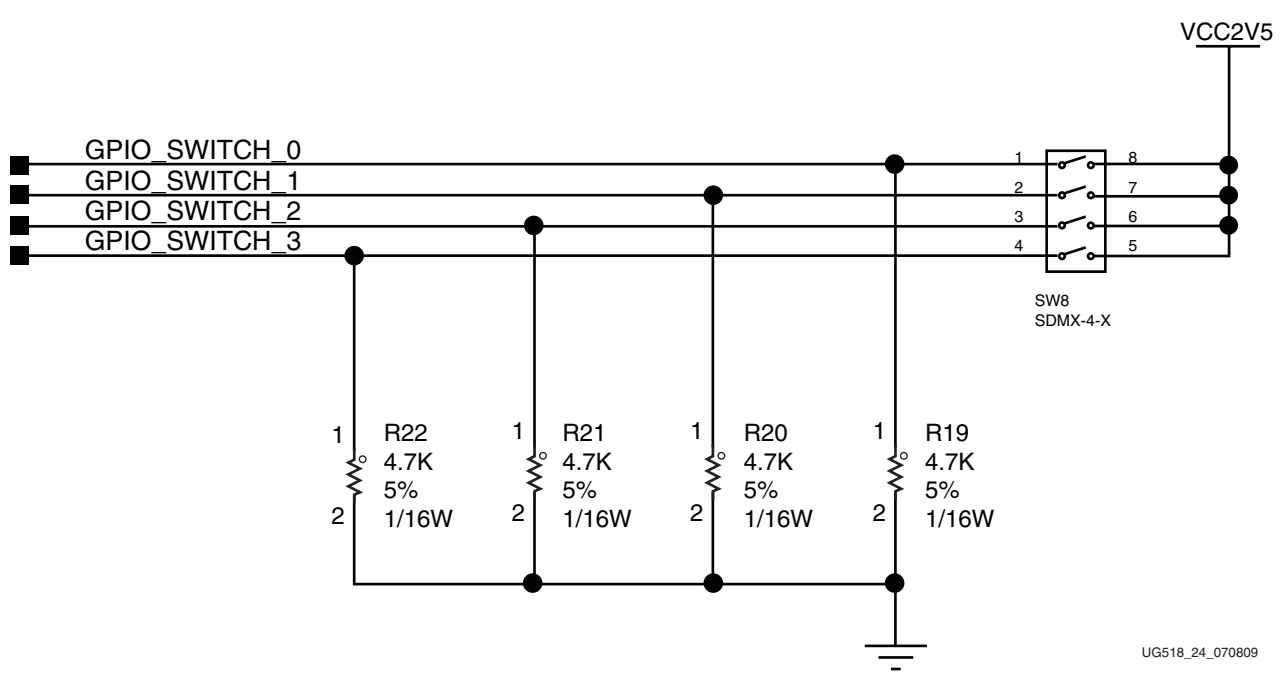

*Figure 1-24:* **User DIP Switch** 

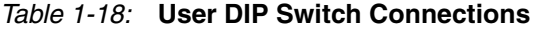

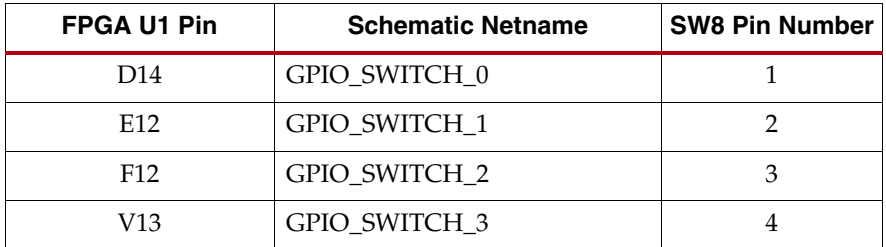

#### User Pushbutton Switches

The SP601 provides five active high pushbutton switches: SW6, SW4, SW5, SW7 and SW9. The five pushbuttons all have the same topology as the sample shown in Figure 1-25. Four pushbuttons are assigned as GPIO, and the fifth is assigned as a CPU\_RESET. Figure 1-25 and Table 1-19 describe the pushbutton switches.

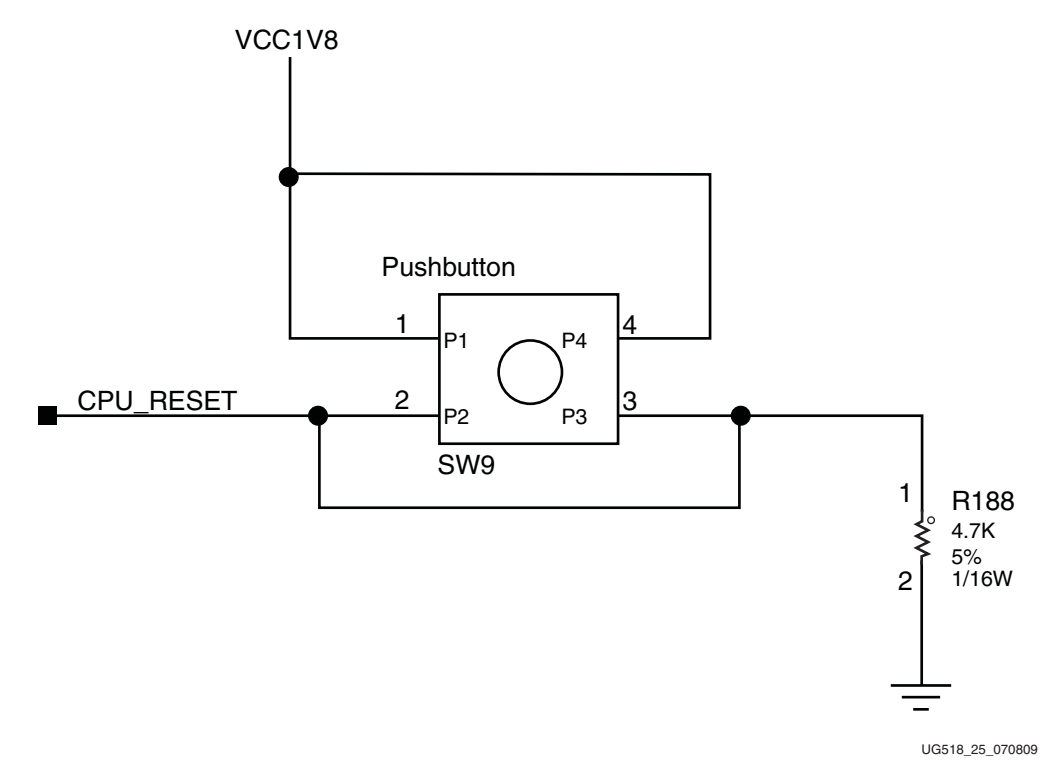

*Figure 1-25:* **User Pushbutton Switch (Typical)** 

*Table 1-19:* **Pushbutton Switch Connections**

| <b>FPGA U1 Pin</b> | <b>Schematic Netname</b> | <b>Switch Pin</b> |
|--------------------|--------------------------|-------------------|
| P <sub>4</sub>     | <b>GPIO BUTTON 0</b>     | SW <sub>6.2</sub> |
| F6                 | <b>GPIO BUTTON 1</b>     | SW4.2             |
| F4                 | <b>GPIO BUTTON 2</b>     | SW <sub>5.2</sub> |
| F5                 | <b>GPIO BUTTON 3</b>     | SW7.2             |
| N4                 | <b>CPU RESET</b>         | SW9.2             |

#### GPIO Male Pin Header

The SP601 provides a 2X6 GPIO male pin header supporting 3.3V power, GND and eight I/Os. Figure 1-26 and Table 1-20 describe the J13 GPIO Male Pin Header.

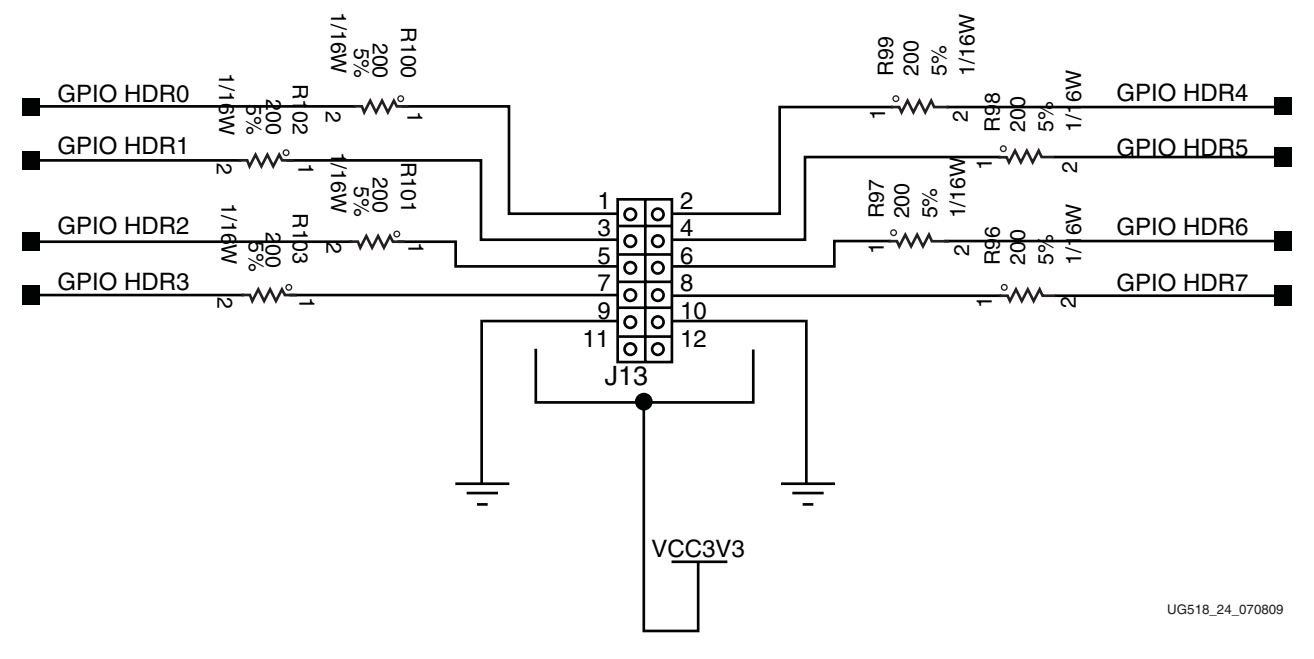

<span id="page-37-0"></span>*Figure 1-26:* **GPIO Male Pin Header Topology**

| <b>FPGA U1 Pin</b> | <b>Signal Name</b> | J <sub>13</sub> Pin |
|--------------------|--------------------|---------------------|
| N17                | GPIO HDR0          | 1                   |
| M18                | GPIO HDR1          | 3                   |
| A <sub>3</sub>     | GPIO HDR2          | 5                   |
| L <sub>15</sub>    | GPIO HDR3          | 7                   |
| F <sub>15</sub>    | GPIO HDR4          | 2                   |
| B4                 | GPIO HDR5          | 4                   |
| F <sub>13</sub>    | GPIO HDR6          | 6                   |
| P <sub>12</sub>    | GPIO HDR7          | 8                   |

*Table 1-20:* **GPIO Header Pins**

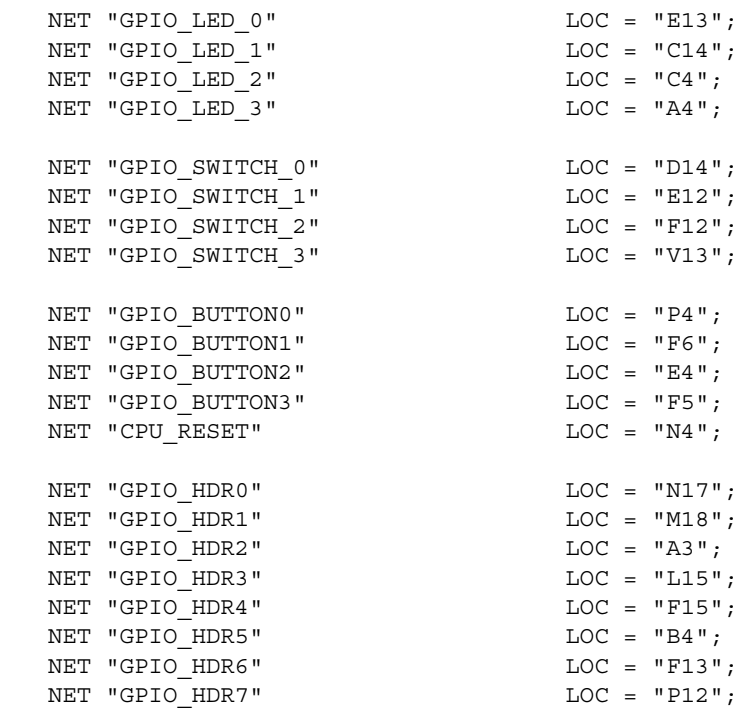

*Figure 1-27:* **UCF Location Constraints for User and General-Purpose I/O**

<span id="page-39-0"></span>The SP601 provides one dedicated, active low FPGA\_PROG\_B pushbutton switch, as shown in Figure 1-28.

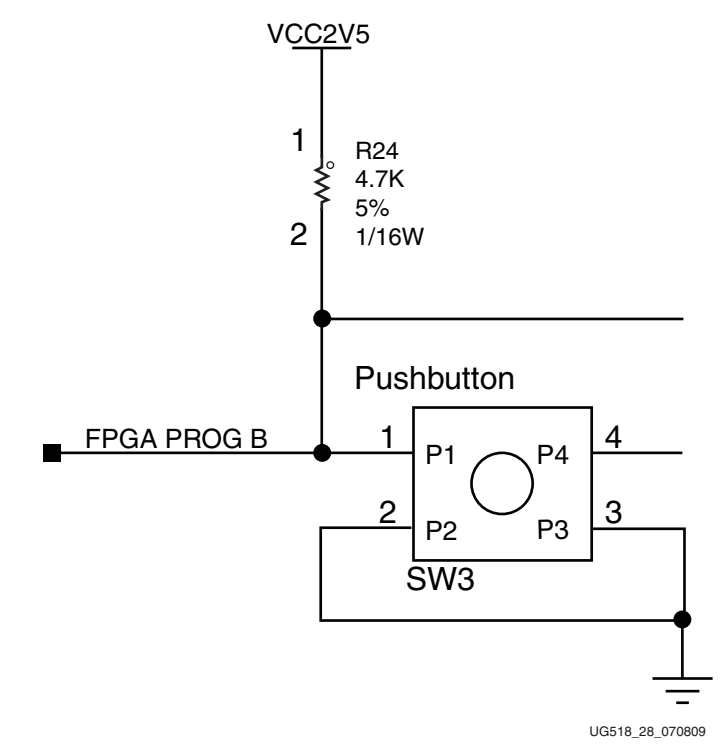

*Figure 1-28:* **FPGA\_PROG\_B Pushbutton Switch Topology**

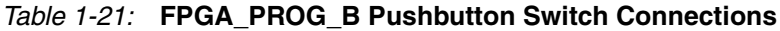

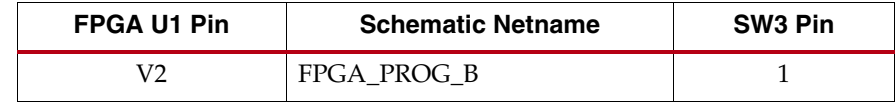

 $NET$  "FPGA\_PROG\_B" LOC = "V2";

*Figure 1-29:* **UCF Location Constraints for BPI Flash Connections**

## <span id="page-39-2"></span><span id="page-39-1"></span>**Power Management**

### AC Adapter and 5V Input Power Jack/Switch

The SP601 is powered from a 5V source that is connected through a 2.1mm x 5.5mm type plug (center positive). SP601 power can be turned on or off through a board mounted slide switch. When the switch is in the on position, a green LED (DS15) is illuminated.

### <span id="page-39-3"></span>Onboard Power Supplies

The diagram in Figure 1-30 shows the power supply architecture and maximum current handling on each supply. The typical operating currents are significantly below the maximum capable. The board is normally shipped with a 15W power supply, which should be sufficient for most applications.

The SP601 uses power solutions from LTC. An estimate of the current draw on the various power supply rails is shown in Table 1-22.

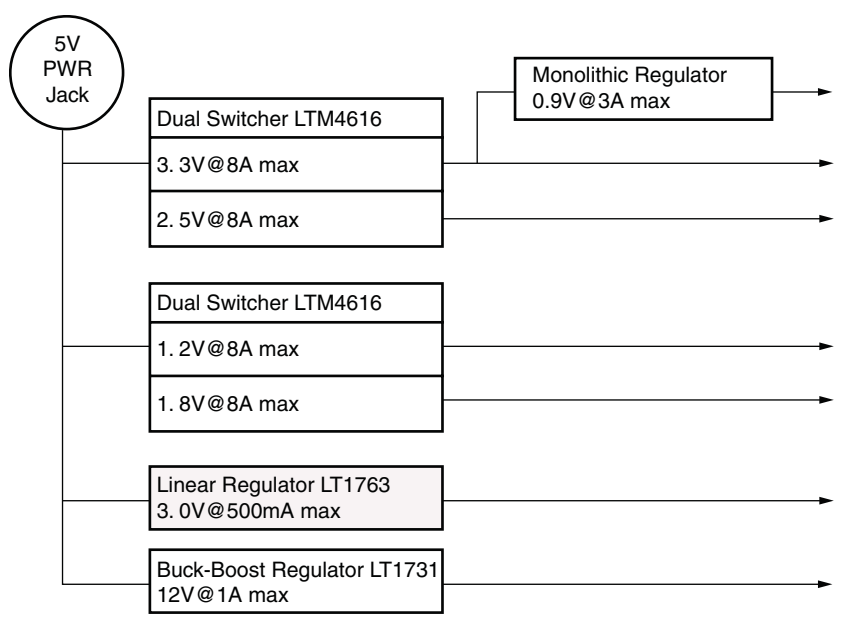

UG518\_30 \_070809

*Figure 1-30:* **Power Supply**

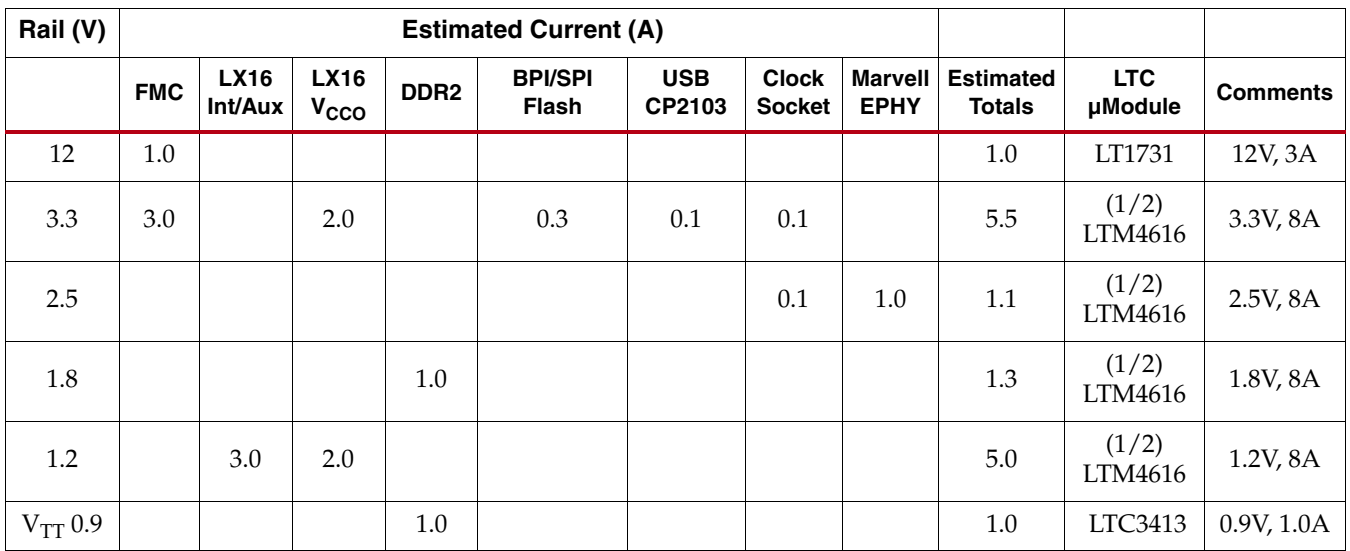

#### *Table 1-22:* **Estimated Current Draw**

## <span id="page-41-0"></span>**Configuration Options**

The FPGA on the SP601 Evaluation Board can be configured by the following methods:

- ["3. SPI x4 Flash," page 18](#page-17-0)
- ["4. Linear Flash BPI," page 20](#page-19-0)
- ["JTAG Configuration," page 42](#page-41-1)

For more information, refer to the *Spartan-6 FPGA Configuration User Guide*. [\[Ref 2\]](#page-44-2)

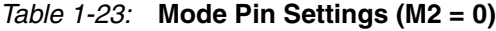

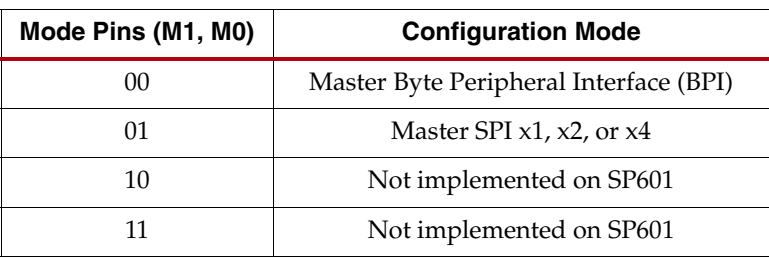

## <span id="page-41-1"></span>JTAG Configuration

JTAG configuration is provided through onboard USB-to-JTAG configuration logic where a computer host accesses the SP601 JTAG chain through a Type-A (computer host side) to Type-Mini-B (SP601 side) USB cable.

The JTAG chain of the board is illustrated in Figure 1-31. JTAG configuration is allowable at any time under any mode pin setting. JTAG initiated configuration takes priority over the mode pin settings.

FMC bypass jumper J4 must be connected between pins 1-2 for JTAG access to the FPGA on the basic SP601 board, as shown in Figure 1-31. When the VITA 57.1 FMC expansion connector is populated with an expansion module that has a JTAG chain, then jumper J4 must be set to connect pins 2-3 in order to include the FMC expansion module's JTAG chain in the main SP601 JTAG chain.

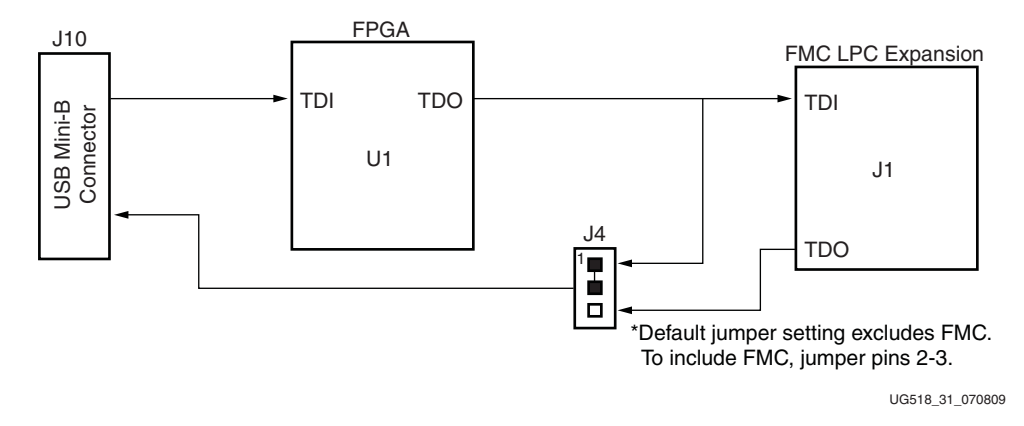

*Figure 1-31:* **JTAG Chain**

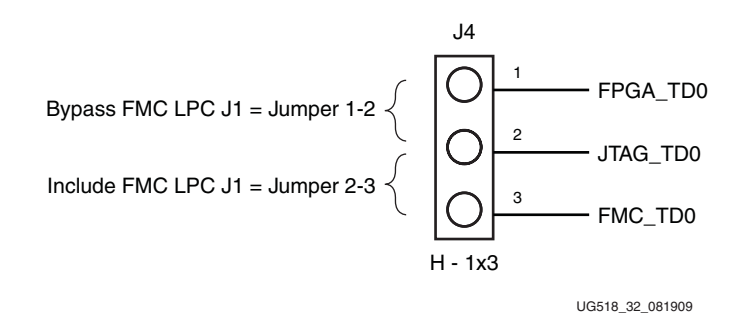

<span id="page-42-0"></span>*Figure 1-32:* **VITA 57.1 FMC JTAG Bypass Jumper** 

The JTAG chain can be used to program the FPGA and access the FPGA for hardware and software debug.

The JTAG connector (USB Mini-B J10) allows a host computer to download bitstreams to the FPGA using the iMPACT software tool, and also allows debug tools such as the ChipScope™ Pro Analyzer tool or a software debugger to access the FPGA.

The iMPACT software tool can also program the SPI x4 flash or the BPI flash via the USB J10 connection. iMPACT can download a temporary design to the FPGA through the JTAG. This provides a connection within the FPGA from the FPGA's JTAG port to the FPGA's SPI or BPI interface. Through the connection made by the temporary design in the FPGA, iMPACT can indirectly program the SPI flash or BPI flash from the JTAG USB J10 connector.

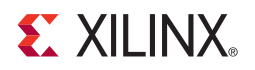

## *Appendix A*

## <span id="page-44-1"></span><span id="page-44-0"></span>*References*

This section provides references to documentation supporting Spartan-6 FPGAs, tools, and IP. For additional information, see [www.xilinx.com/support/documentation/index.htm](http://www.xilinx.com/support/documentation/index.htm).

Documents supporting the SP601 Evaluation Board:

- 1. [UG138,](http://www.xilinx.com/support/documentation/ip_documentation/tri_mode_eth_mac_ug138.pdf) *LogiCORE™ IP Tri-Mode Ethernet MAC v4.2 User Guide*
- <span id="page-44-2"></span>2. [UG380,](http://www.xilinx.com/support/documentation/user_guides/ug380.pdf) *Spartan-6 FPGA Configuration User Guide*
- 3. [UG381,](http://www.xilinx.com/support/documentation/user_guides/ug381.pdf) *Spartan-6 FPGA SelectIO Resources User Guide*
- 4. [UG388,](http://www.xilinx.com/support/documentation/user_guides/ug388.pdf) *Spartan-6 FPGA Memory Controller User Guide*
- 5. [DS614,](http://www.xilinx.com/support/documentation/ip_documentation/clock_generator.pdf) *Clock Generator (v3.01a) Data Sheet*
- 6. [DS643,](http://www.xilinx.com/support/documentation/ip_documentation/mpmc.pdf) *Multi-Port Memory Controller (MPMC) (v5.02a) Data Sheet*

## **EX XILINX**

## *Appendix B*

## <span id="page-46-1"></span><span id="page-46-0"></span>*Default Jumper and Switch Settings*

Table B-1 shows the default jumper and switch settings for the SP601.

*Table B-1:* **Default Jumper and Switch Settings**

| <b>REFDES</b>   | <b>Type/Function</b> | <b>Default</b>            |
|-----------------|----------------------|---------------------------|
| SW <sub>1</sub> | SLIDE, POWER ON-OFF  | <b>OFF</b>                |
| SW <sub>2</sub> | DIP, 2-POLE, MODE    |                           |
| 1               | M <sub>0</sub>       | ON(1)                     |
| $\overline{2}$  | M1                   | OFF(0)                    |
| SW <sub>8</sub> | DIP, 4-POLE, GPIO    |                           |
| 1               |                      | <b>OFF</b>                |
| 2               |                      | <b>OFF</b>                |
| 3               |                      | <b>OFF</b>                |
| $\overline{4}$  |                      | <b>OFF</b>                |
| J4              | HDR_1X3, JTAG BYPASS | JUMP 1-2 (EXCLUDE FMC)    |
| J14             | HDR_1X2, SUSPEND     | OPEN $(0 = AWAKE)$        |
| J15             | HDR_1X2, SPI SELECT  | ON (U17 SPI MEM SELECTED) |

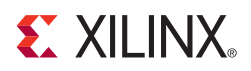

## *Appendix C*

## <span id="page-48-1"></span><span id="page-48-0"></span>*VITA 57.1 FMC Connections*

Table C-1 shows the VITA 57.1 FMC LPC connections.

*Table C-1:* **VITA 57.1 FMC LPC Connections**

| J1 FMC<br><b>LPC Pin</b> | <b>Schematic Netname</b> | <b>U1 FPGA</b><br>Pin |  | J1 FMC<br><b>LPC Pin</b> | <b>Schematic Netname</b> | <b>U1 FPGA</b><br>Pin |
|--------------------------|--------------------------|-----------------------|--|--------------------------|--------------------------|-----------------------|
| C10                      | FMC_LA06_P               | D12                   |  | D <sub>1</sub>           | FMC PWR GOOD FLASH RST B | B <sub>3</sub>        |
| C11                      | FMC LA06 N               | C12                   |  | D <sub>8</sub>           | FMC_LA01_CC_P            | D11                   |
| C14                      | FMC_LA10_P               | D <sub>8</sub>        |  | D <sub>9</sub>           | FMC_LA01_CC_N            | C11                   |
| C15                      | FMC_LA10_N               | C8                    |  | D11                      | FMC_LA05_P               | <b>B14</b>            |
| C18                      | FMC LA14 P               | B2                    |  | D12                      | FMC LA05 N               | A14                   |
| C19                      | FMC_LA14_N               | A2                    |  | D14                      | FMC LA09 P               | G11                   |
| C22                      | FMC_LA18_CC_P            | R <sub>10</sub>       |  | D <sub>15</sub>          | FMC_LA09_N               | F10                   |
| C <sub>23</sub>          | FMC_LA18_CC_N            | T10                   |  | D17                      | FMC_LA13_P               | <b>B11</b>            |
| C <sub>26</sub>          | FMC LA27 P               | <b>R11</b>            |  | D18                      | FMC LA13 N               | A11                   |
| C27                      | FMC_LA27_N               | T11                   |  | D <sub>20</sub>          | FMC_LA17_CC_P            | R8                    |
| C30                      | IIC_SCL_MAIN             | P11                   |  | D21                      | FMC_LA17_CC_N            | $\rm{T}8$             |
| C31                      | IIC_SDA_MAIN             | N10                   |  | D <sub>23</sub>          | FMC_LA23_P               | N <sub>5</sub>        |
|                          |                          |                       |  | D <sub>24</sub>          | FMC_LA23_N               | P <sub>6</sub>        |
|                          |                          |                       |  | D <sub>26</sub>          | FMC_LA26_P               | U7                    |
|                          |                          |                       |  | D <sub>27</sub>          | FMC_LA26_N               | V7                    |
|                          |                          |                       |  |                          |                          |                       |
| G2                       | FMC_CLK1_M2C_P           | T <sub>9</sub>        |  | H2                       | FMC_PRSNT_M2C_L          | U13                   |
| G <sub>3</sub>           | FMC CLK1 M2C N           | V <sub>9</sub>        |  | H4                       | FMC CLK0 M2C P           | C10                   |
| G <sub>6</sub>           | FMC_LA00_CC_P            | D <sub>9</sub>        |  | H <sub>5</sub>           | FMC_CLK0_M2C_N           | A10                   |
| G7                       | FMC_LA00_CC_N            | C9                    |  | H7                       | FMC LA02 P               | C15                   |
| G <sub>9</sub>           | FMC_LA03_P               | C13                   |  | H8                       | FMC_LA02_N               | A15                   |
| G10                      | FMC LA03 N               | A13                   |  | H <sub>10</sub>          | FMC LA04 P               | <b>B16</b>            |
| G12                      | FMC LA08 P               | F11                   |  | H11                      | FMC LA04 N               | A16                   |

| J1 FMC<br><b>LPC Pin</b> | <b>Schematic Netname</b> | U1 FPGA<br>Pin | J1 FMC<br><b>LPC Pin</b> | <b>Schematic Netname</b> | <b>U1 FPGA</b><br>Pin |
|--------------------------|--------------------------|----------------|--------------------------|--------------------------|-----------------------|
| G13                      | FMC_LA08_N               | E11            | H13                      | FMC_LA07_P               | E7                    |
| G15                      | FMC_LA12_P               | D <sub>6</sub> | H14                      | FMC_LA07_N               | E8                    |
| G16                      | FMC_LA12_N               | C <sub>6</sub> | H16                      | FMC_LA11_P               | <b>B12</b>            |
| G18                      | FMC LA16 P               | C7             | H17                      | FMC LA11 N               | A12                   |
| G19                      | FMC_LA16_N               | A7             | H19                      | FMC_LA15_P               | G <sub>9</sub>        |
| G21                      | FMC_LA20_P               | N7             | H20                      | FMC_LA15_N               | F <sub>9</sub>        |
| G <sub>22</sub>          | FMC_LA20_N               | P8             | H22                      | FMC_LA19_P               | N <sub>6</sub>        |
| G24                      | FMC_LA22_P               | R7             | H23                      | FMC_LA19_N               | P7                    |
| G <sub>25</sub>          | FMC_LA22_N               | T7             | H25                      | FMC_LA21_P               | T <sub>4</sub>        |
| G27                      | FMC_LA25_P               | M11            | H <sub>26</sub>          | FMC_LA21_N               | V4                    |
| G28                      | FMC_LA25_N               | N11            | H <sub>28</sub>          | FMC_LA24_P               | U8                    |
| G30                      | FMC LA29 P               | M8             | H <sub>29</sub>          | FMC LA24 N               | V8                    |
| G31                      | FMC_LA29_N               | N8             | H31                      | FMC_LA28_P               | U11                   |
| G <sub>33</sub>          | FMC_LA31_P               | T6             | H <sub>32</sub>          | FMC_LA28_N               | V11                   |
| G34                      | FMC_LA31_N               | V6             | H34                      | FMC_LA30_P               | T <sub>12</sub>       |
| G <sub>36</sub>          | FMC_LA33_P               | M10            | H <sub>35</sub>          | FMC_LA30_N               | V12                   |
| G37                      | FMC_LA33_N               | N <sub>9</sub> | H <sub>37</sub>          | FMC_LA32_P               | U15                   |
|                          |                          |                | H <sub>38</sub>          | FMC_LA32_N               | V15                   |

*Table C-1:* **VITA 57.1 FMC LPC Connections** *(Cont'd)*

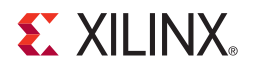

## *Appendix D*

## <span id="page-50-1"></span><span id="page-50-0"></span>*SP601 Master UCF*

The UCF template is provided for designs that target the SP601. Net names provided in the constraints below correlate with net names on the SP601 rev. C schematic. On identifying the appropriate pins, the net names below should be replaced with net names in the user RTL. See the [Constraints Guide](http://www.xilinx.com/support/documentation/sw_manuals/xilinx11/cgd.pdf) for more information.

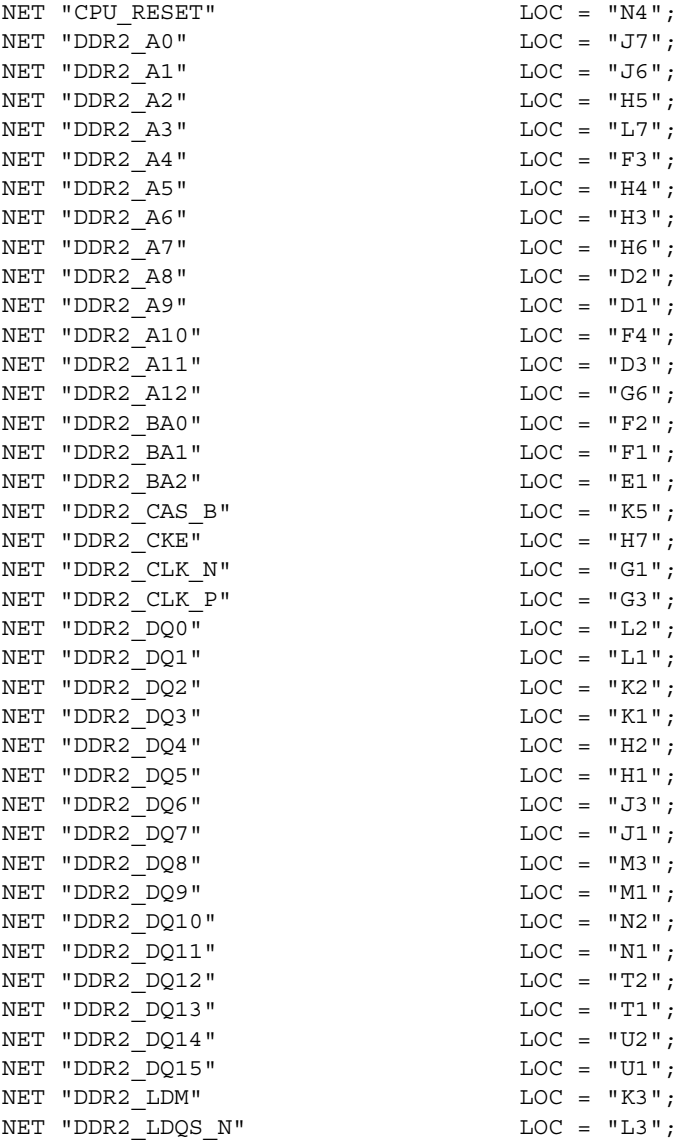

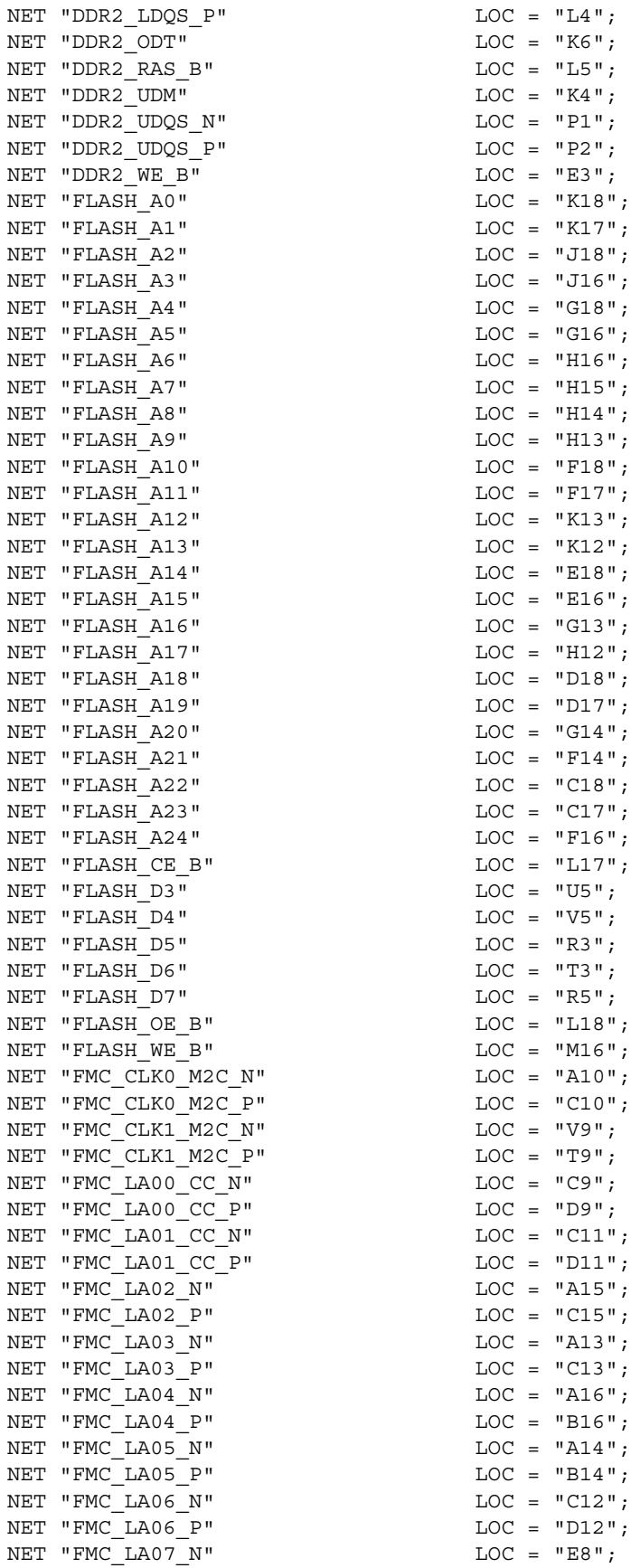

**52** [www.xilinx.com](http://www.xilinx.com) **SP601 Hardware User Guide** UG518 (v1.1) August 19, 2009

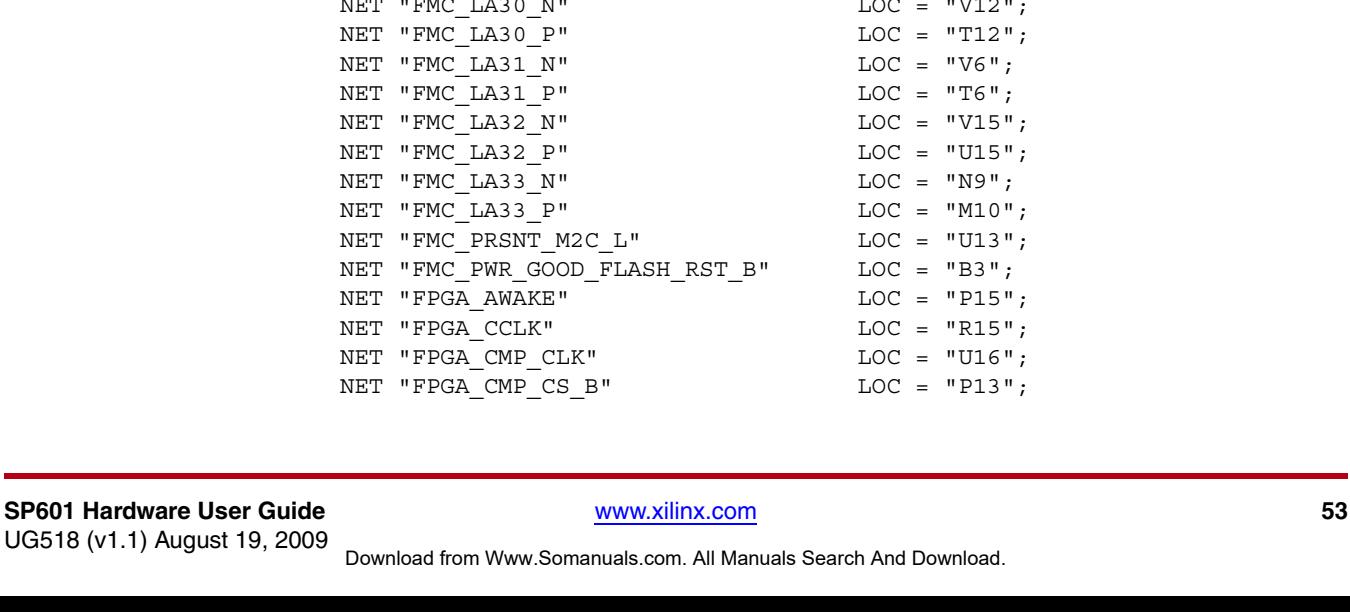

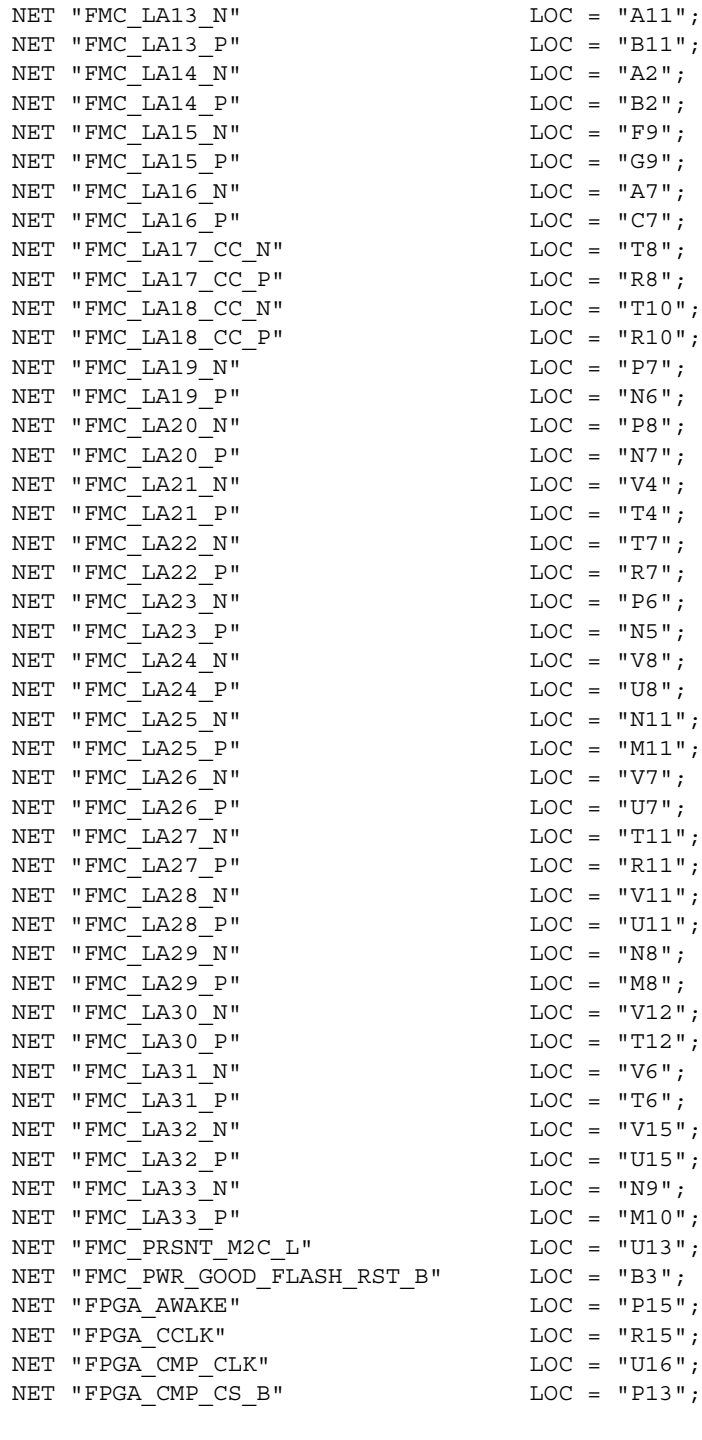

 $NET$  "FMC\_LA07\_P"  $LOC = "E7";$ NET "FMC  $LA08$  N"  $LOC = "E11";$ NET "FMC LA08  $P''$  LOC = "F11"; NET "FMC LA09  $N''$  LOC = "F10"; NET "FMC LA09 P" LOC = "G11"; NET "FMC LA10  $N''$  LOC = "C8"; NET "FMC $LAD$  $P"$   $LOC = "D8";$ NET "FMC\_LA11\_N"  $\begin{array}{ccc} \text{NET} & \text{FMC} & \text{LAL1} \text{N} \\ \text{NET} & \text{FMC} & \text{LAL1} & \text{P} \end{array}$ 

NET "FMC LA12  $N''$  LOC = "C6"; NET "FMC\_LA12\_P" LOC = "D6";

NET "FMC LA11 P"

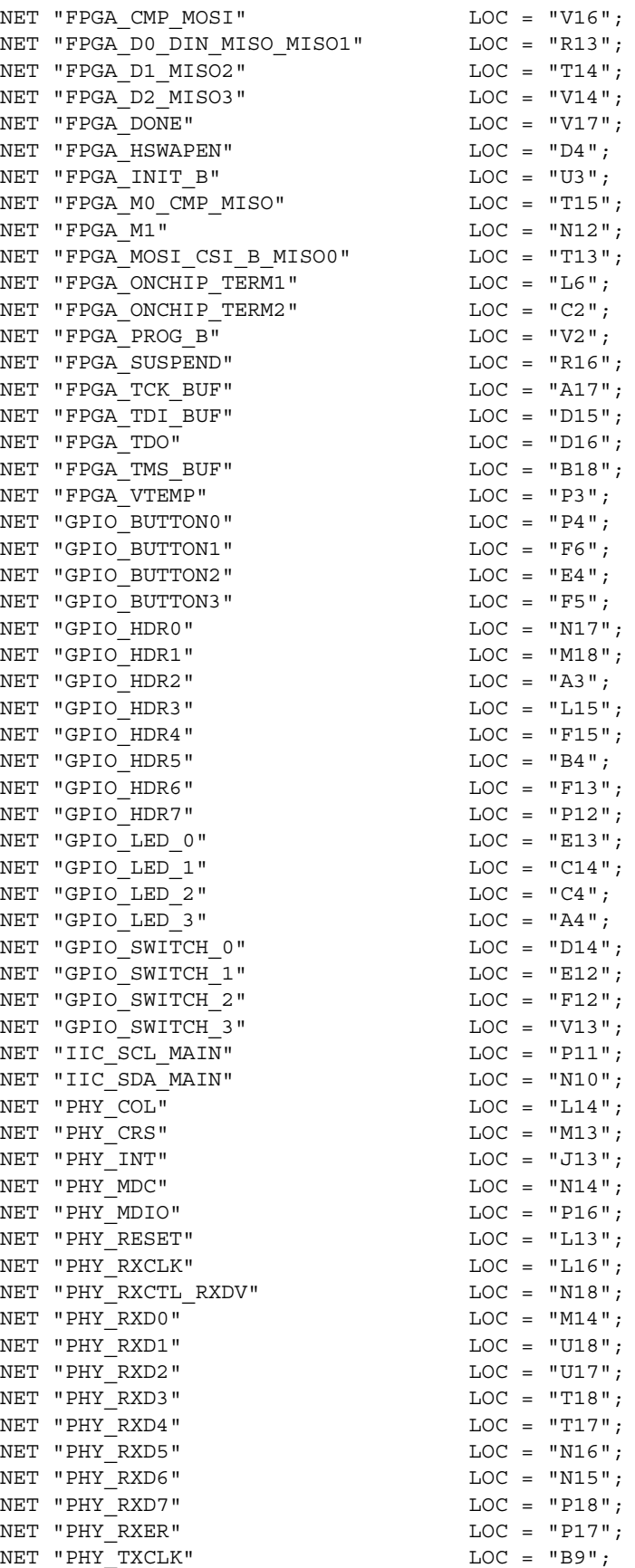

**54** [www.xilinx.com](http://www.xilinx.com) **SP601 Hardware User Guide** UG518 (v1.1) August 19, 2009

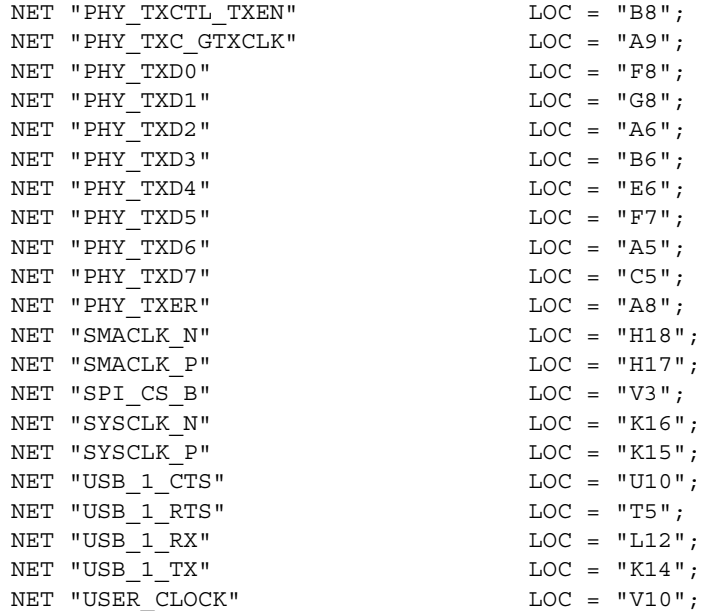

Download from Www.Somanuals.com. All Manuals Search And Download.

Free Manuals Download Website [http://myh66.com](http://myh66.com/) [http://usermanuals.us](http://usermanuals.us/) [http://www.somanuals.com](http://www.somanuals.com/) [http://www.4manuals.cc](http://www.4manuals.cc/) [http://www.manual-lib.com](http://www.manual-lib.com/) [http://www.404manual.com](http://www.404manual.com/) [http://www.luxmanual.com](http://www.luxmanual.com/) [http://aubethermostatmanual.com](http://aubethermostatmanual.com/) Golf course search by state [http://golfingnear.com](http://www.golfingnear.com/)

Email search by domain

[http://emailbydomain.com](http://emailbydomain.com/) Auto manuals search

[http://auto.somanuals.com](http://auto.somanuals.com/) TV manuals search

[http://tv.somanuals.com](http://tv.somanuals.com/)